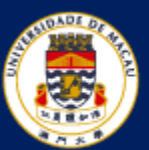

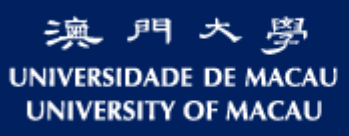

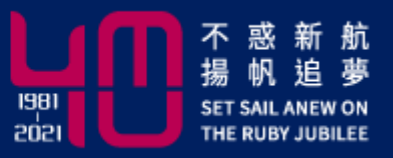

# **Numerical Solutions of Initial Value Problems --- Numerical Methods for ODEs**

MATH 3014 Monday & Thursday 14:30-15:45 Instructor: **Dr. Luo Li**

[https://www.fst.um.edu.mo/personal/liluo/math3014/](https://www.fst.um.edu.mo/personal/math3014/)

Department of Mathematics Faculty of Science and Technology

1

- Finite difference methods for IVPs
- How to use Matlab programming to solve IVP
- The methods described here can be used as time discretization techniques for various applications.

Reference book: Kendall Atkinson, Weimin Han, David Stewart, *Numerical Solution of Ordinary Differential Equations***,** John Wiley & Sons, Inc. **<https://onlinelibrary.wiley.com/doi/book/10.1002/9781118164495>**

#### A **first-order differential equation**

 $Y'(t) = f(t, Y(t)),$ 

where  $Y(t)$  is an unknown function that is being sought.

For example, given a function g,  $Y'(t) = g(t) \implies Y(t) = \int g(s) ds + c$ 

with  $c$  an arbitrary integration constant. The constant  $c$ , and thus a particular solution, can be obtained by using the initial condition  $Y(t_0) = Y_0$ .

# Example  $\begin{cases} \end{cases}$

$$
\begin{cases}\nY'(t) = \sin(t) \\
Y\left(\frac{\pi}{3}\right) = 2,\n\end{cases}
$$

The general solution of the equation is  $Y(t) = -\cos(t) + c$ .

If we specify the condition  $Y(\frac{\pi}{3}) = 2$ , then it is easy to find  $c = 2.5$ .

#### **Example** Using the method of integrating factors.

 $Y'(t) = \lambda Y(t) + g(t)$ 

with  $\lambda$  a given constant. Multiplying the linear equation by the integrating factor  $e^{-\lambda t}$ , we can reformulate the equation as  $\frac{d}{dt} (e^{-\lambda t} Y(t)) = e^{-\lambda t} g(t)$ .

Integrating both sides from  $t_0$  to  $t$ , we obtain

$$
e^{-\lambda t}Y(t) = c + \int_{t_0}^t e^{-\lambda s} g(s) ds,
$$

where

 $c=e^{-\lambda t_0}Y(t_0).$ 

So the general solution

$$
Y(t) = e^{\lambda t} \left[ c + \int_{t_0}^t e^{-\lambda s} g(s) ds \right] = c e^{\lambda t} + \int_{t_0}^t e^{\lambda (t-s)} g(s) ds.
$$

## **General Solvability Theory**

A well-posed problem

1.The solution exists,

2.The solution is unique,

3.The solution is not sensitive to

perturbations of the data.  $\int \cdot \text{ initial condition}$ 

- 
- coefficients

For an IVP, the Lipschitz continuity can guarantee the well-posedness.

Let D be an open connected set in  $\mathbb{R}^2$ , let  $f(t, y)$  be a continuous **Theorem** function of t and y for all  $(t, y)$  in D, and let  $(t_0, Y_0)$  be an interior point of D. Assume that  $f(t, y)$  satisfies the Lipschitz condition

 $|f(t, y_1) - f(t, y_2)| \le K |y_1 - y_2|$  all  $(t, y_1), (t, y_2)$  in D

for some  $K \geq 0$ . Then there is a unique function  $|Y(t)|$  defined on an interval  $\lceil t_0 - \alpha, t_0 + \alpha \rceil \rceil$  for some  $\alpha > 0$ , satisfying

$$
Y'(t) = f(t, Y(t)), \quad t_0 - \alpha \le t \le t_0 + \alpha,
$$

$$
Y(t_0)=Y_0.
$$

For example, we can use 
$$
K = \max_{(t,y)\in\overline{D}} \left| \frac{\partial f(t,y)}{\partial y} \right|
$$

Mean value theorem

provided this is finite.

#### **Example** Consider the initial value problem

$$
Y'(t) = 2t[Y(t)]^2, \quad Y(0) = 1.
$$

Here

$$
f(t, y) = 2ty^2, \qquad \frac{\partial f(t, y)}{\partial y} = 4ty,
$$

and both of these functions are continuous for all  $(t, y)$ . Thus, by the theorem there is a unique solution to this initial value problem for t in a neighborhood of  $t_0 = 0$ . This solution is

$$
Y(t) = \frac{1}{1 - t^2}, \qquad \qquad t \neq \pm 1.
$$

This example illustrates that the continuity of  $f(t, y)$  and  $\partial f(t, y)/\partial y$  for all  $(t, y)$ does not imply the existence of a solution  $Y(t)$  for all t.

# **Stability of the Initial Value Problem**

Stability means that a small perturbation in the initial value of the problem leads to a small change in the solution.

Make a small change in the initial value for the initial value problem,

$$
Y'_{\epsilon}(t) = f(t, Y_{\epsilon}(t)), \qquad t_0 \le t \le b, \qquad Y_{\epsilon}(t_0) = Y_0 +
$$
  
The original problem 
$$
Y'(t) = f(t, Y(t)), \qquad Y(t_0) = Y_0.
$$

If for some  $c > 0$  that is independent of  $\epsilon$ ,

$$
||Y_{\epsilon} - Y||_{\infty} \equiv \max_{t_0 \le t \le b} |Y_{\epsilon}(t) - Y(t)| \le c \epsilon
$$

then small changes in the initial value  $Y_0$  will lead to small changes in the solution  $Y(t)$ of the initial value problem.

$$
\left\{ \frac{\|Y_{\epsilon} - Y\|_{\infty} \approx \epsilon : \text{well-conditioned}}{\|Y_{\epsilon} - Y\|_{\infty} \gg \epsilon : \text{ill-conditioned}} \right\}
$$

 $\epsilon$ .

Example The problem

$$
Y'(t) = \lambda [Y(t) - 1], \quad 0 \le t \le b, \quad Y(0) = 1
$$

has the solution

$$
Y(t) = 1, \qquad 0 \le t \le b.
$$

The perturbed problem

$$
Y_{\epsilon}'(t) = \lambda[Y_{\epsilon}(t) - 1], \quad 0 \le t \le b, \quad Y_{\epsilon}(0) = 1 + \epsilon
$$

has the solution

$$
Y_{\epsilon}(t) = 1 + \epsilon e^{\lambda t}, \qquad 0 \le t \le b.
$$

For the error, we obtain

$$
Y(t) - Y_{\epsilon}(t) = -\epsilon e^{\lambda t},
$$
  
\n
$$
\max_{0 \le t \le b} |Y(t) - Y_{\epsilon}(t)| = \begin{cases} |\epsilon|, & \lambda \le 0, \implies \text{well-conditioned} \\ |\epsilon| e^{\lambda b}, & \lambda \ge 0. \implies \text{ ill-conditioned} \end{cases}
$$

### **Why Numerical Methods?**

- Many differential equations are too complicated to have solution formulas.
- Numerical methods provide a powerful alternative tool for solving the differential equation

Denote  $Y(t)$  the true solution of the initial value problem with the initial value  $Y_0$ 

$$
\begin{cases} Y'(t) = f(t, Y(t)), & t_0 \le t \le b, \\ Y(t_0) = Y_0. \end{cases}
$$

We aim to find an approximate solution  $y(t)$  at a discrete set of nodes,

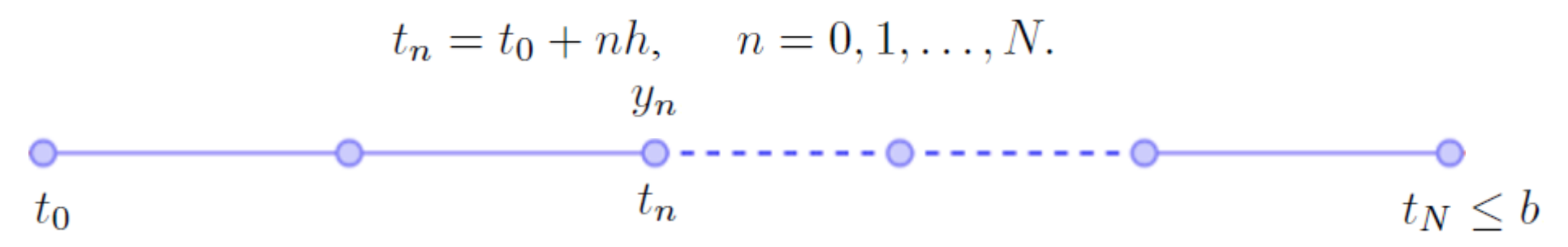

The following notations are all used for the approximate solution at the node points:

$$
y(t_n) = y_h(t_n) = y_n, \quad n = 0, 1, ..., N.
$$

## **1.3 The Forward EULER'S Method**

A forward difference approximation  $Y'(t) \approx \frac{1}{h}[Y(t+h) - Y(t)].$ 

Applying this to the initial value problem at  $t = t_n$ ,  $Y'(t_n) = f(t_n, Y(t_n))$ ,

we obtain

$$
\frac{1}{h}[Y(t_{n+1}) - Y(t_n)] \approx f(t_n, Y(t_n)),
$$
  

$$
\boxed{Y(t_{n+1})} \approx Y(t_n) + h f(t_n, Y(t_n)).
$$

Euler's method is defined by taking this to be exact:

$$
y_{n+1} = y_n + h f(t_n, y_n), \qquad 0 \le n \le N - 1.
$$

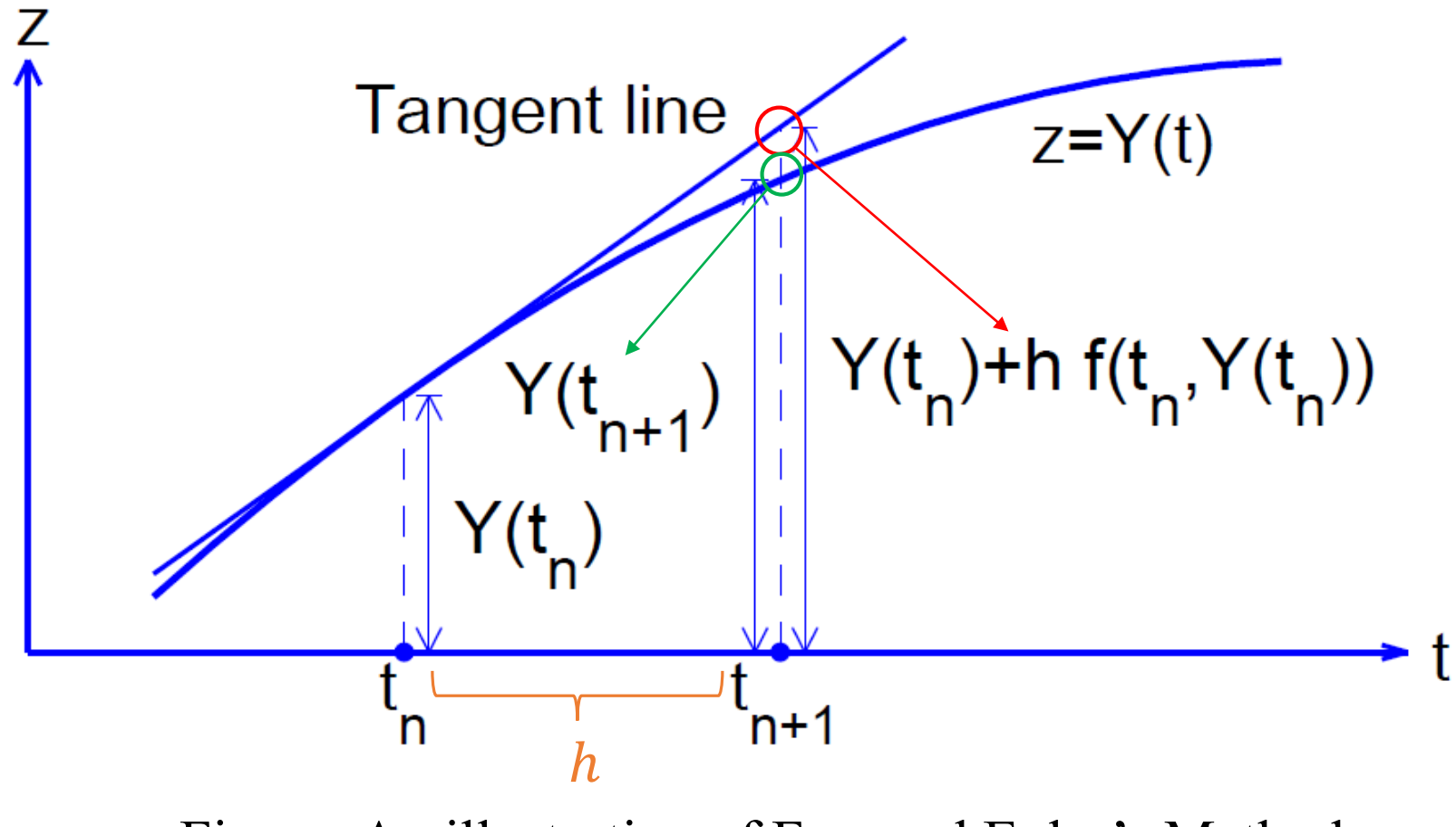

Figure: An illustration of Forward Euler's Method

The tangent line at  $t_n$  has slope  $Y'(t_n) = f(t_n, Y(t_n)).$ 

Solve **Example** 

$$
Y'(t) = \frac{Y(t) + t^2 - 2}{t + 1}, \qquad Y(0) = 2
$$

whose true solution is

$$
Y(t) = t^2 + 2t + 2 - 2(t+1)\log(t+1).
$$

Euler's method for this differential equation is

$$
y_{n+1} = y_n + \frac{h(y_n + t_n^2 - 2)}{t_n + 1}, \quad n \ge 0
$$

with  $y_0 = 2$  and  $t_n = nh$ .

Matlab program for Forward Euler's Method  $y_{n+1} = y_n + h f(t_n, y_n)$ 

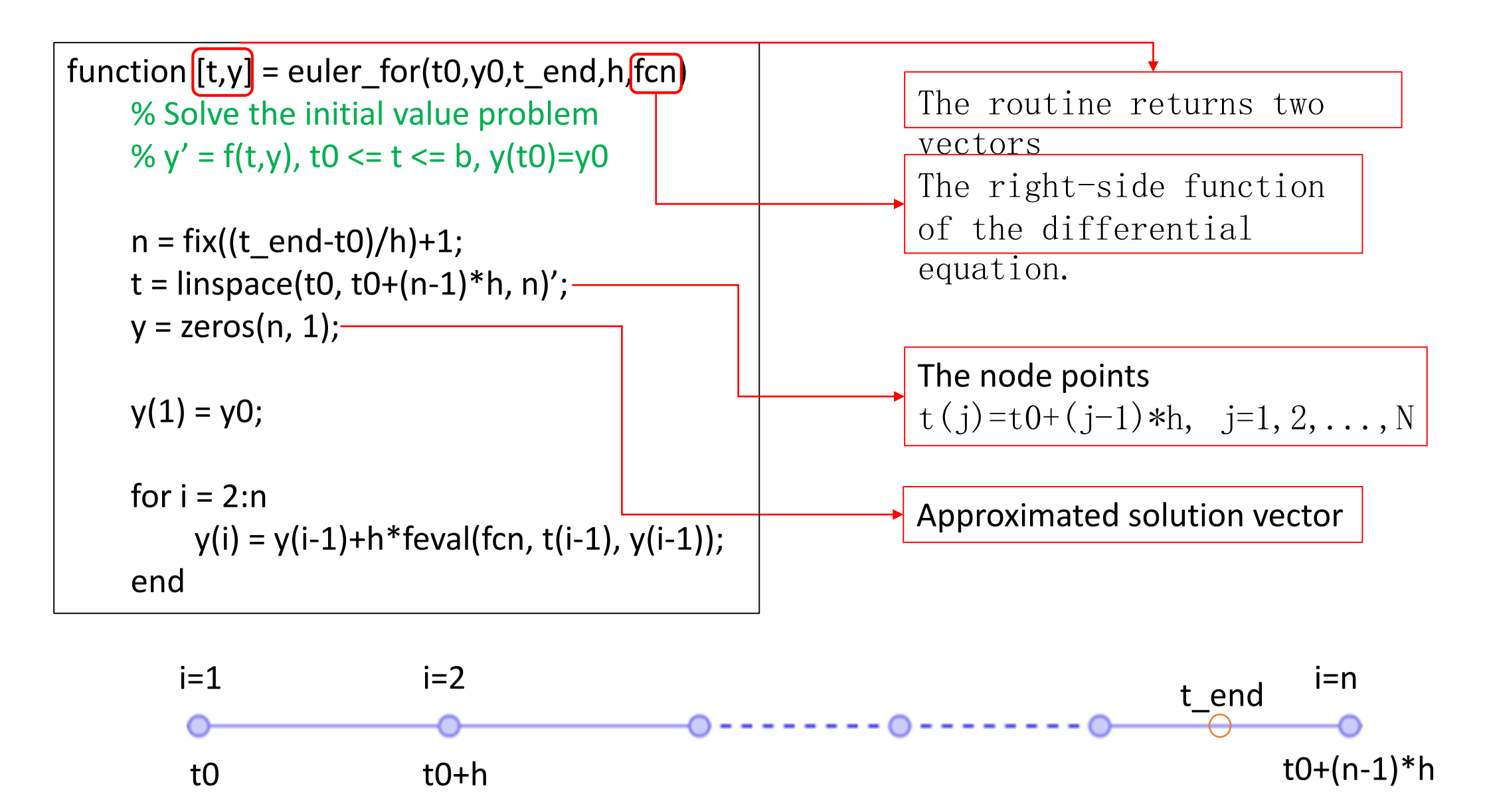

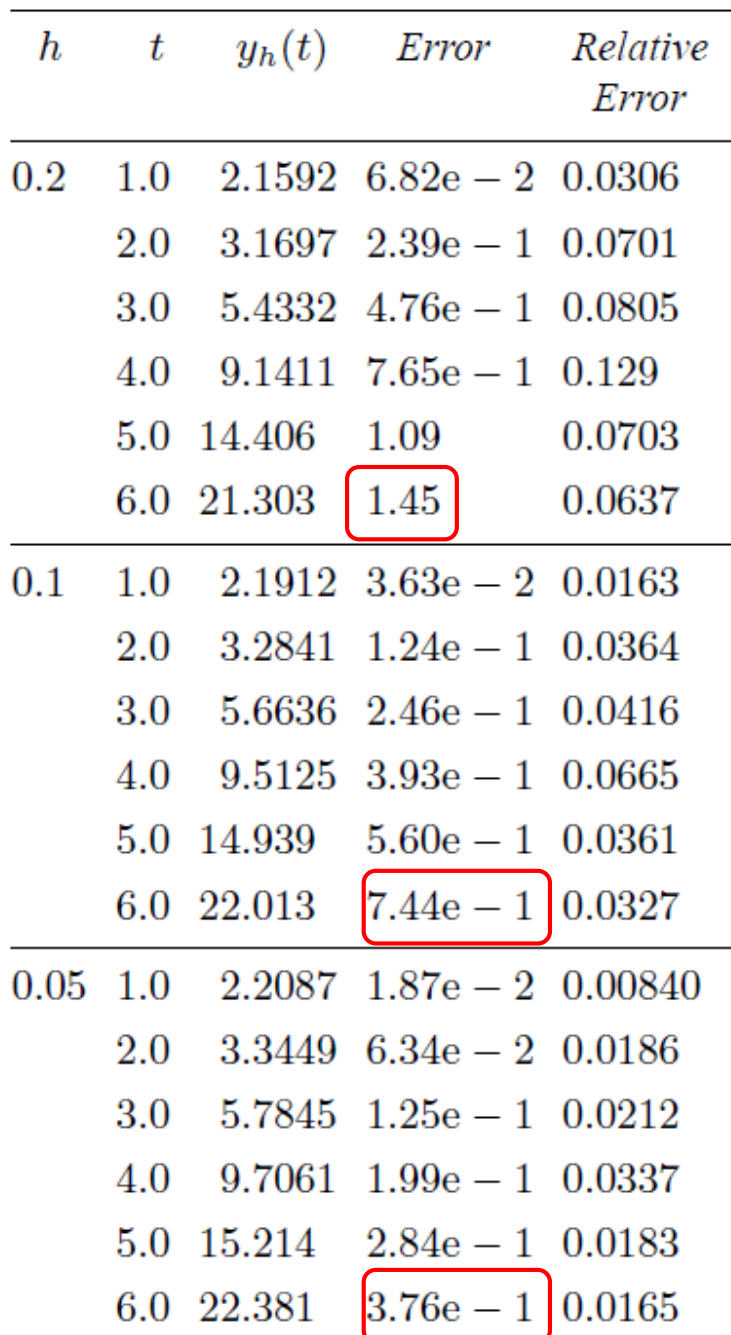

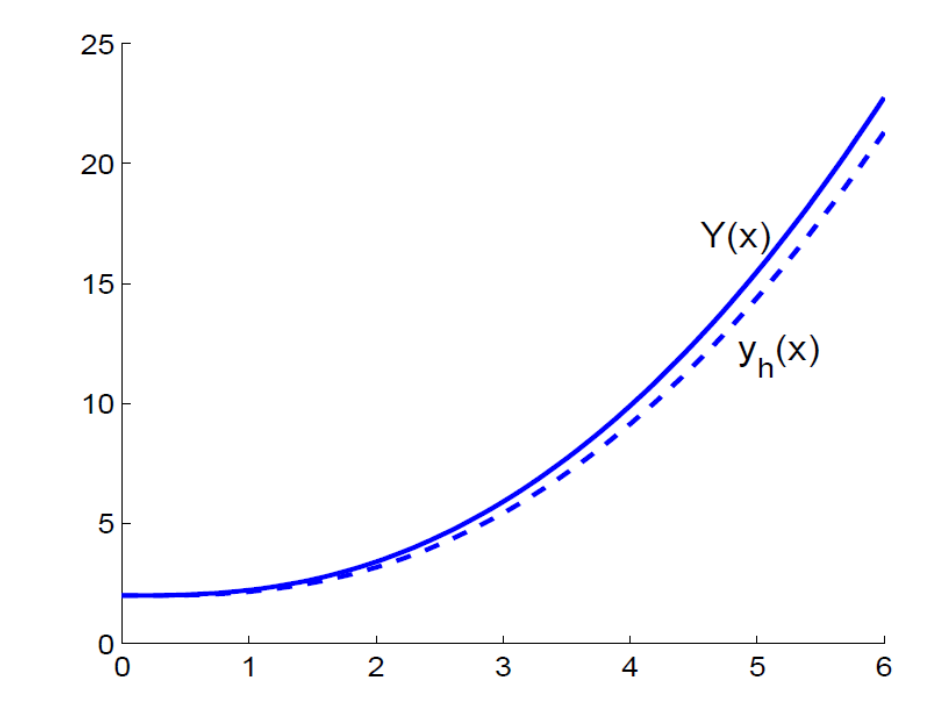

Solution of Forward Euler's Method when  $h = 0.2$ .

#### **1.4 Error Analysis of Euler's Method**

- Assume that the initial value problem has a unique solution  $Y(t)$  on  $t_0 \le t \le b$
- Assume that the solution has a bounded second derivative  $Y''(t)$  over this interval

 $Y(t_{n+1}) = Y(t_n) + hY'(t_n) + \frac{1}{2}h^2Y''(\xi_n)$ 

for some  $t_n \leq \xi_n \leq t_{n+1}$ . Using the fact that  $Y(t)$  satisfies the differential equation,

 $Y'(t) = f(t, Y(t)),$ 

our Taylor approximation becomes

$$
Y(t_{n+1}) = Y(t_n) + h f(t_n, Y(t_n)) + \frac{1}{2} h^2 Y''(\xi_n).
$$

The term

$$
T_{n+1} = \frac{1}{2}h^2 Y''(\xi_n)
$$

is called the *truncation error* for Euler's method, and it is the error in the approximation

 $Y(t_{n+1}) \approx Y(t_n) + h f(t_n, Y(t_n)).$ 

To analyze the error in Euler's method, subtract  $y_{n+1} = y_n + hf(t_n, y_n)$ 

from 
$$
Y(t_{n+1}) = Y(t_n) + hf(t_n, Y(t_n)) + \frac{1}{2}h^2Y''(\xi_n)
$$
  
we have  $Y(t_{n+1}) - y_{n+1} = Y(t_n) - y_n + h[f(t_n, Y(t_n)) - f(t_n, y_n)] + \frac{1}{2}h^2Y''(\xi_n).$ 

The error in  $y_{n+1}$ consists of two parts: (1) the truncation error  $T_{n+1}$ , newly introduced at step  $t_{n+1}$ ; (2) the propagated error

$$
f(t_n, Y(t_n)) - f(t_n, y_n) = \frac{\partial f(t_n, \zeta_n)}{\partial y} [Y(t_n) - y_n]
$$
Mean value theorem

for some  $\zeta_n$  between  $Y(t_n)$  and  $y_n.$  Let  $e_k\equiv Y(t_k)-y_k,$   $k\geq 0,$ 

$$
e_{n+1} = \left[1 + h\frac{\partial f(t_n, \zeta_n)}{\partial y}\right]e_n + \frac{1}{2}h^2Y''(\xi_n). (*)
$$

Let us first consider a special case that  $e_{n+1} = \left[1 + h \frac{\partial f(t_n, \zeta_n)}{\partial y}\right] e_n + \frac{1}{2} h^2 Y''(\xi_n)$ . the error in Euler's method. Consider using Euler's method to solve the problem  $Y'(t) = 2t, \quad Y(0) = 0,$ 

whose true solution is  $Y(t) = t^2$ . Then, from the error formula  $|(*)|$ , we have

$$
e_{n+1} = e_n + h^2, \qquad e_0 = 0,
$$

where we are assuming the initial value  $y_0 = Y(0)$ . This leads, by induction, to

$$
e_n = nh^2, \qquad n \ge 0.
$$

Since  $nh = t_n$ 

$$
e_n = ht_n.
$$

For each fixed  $t_n$ , the error at  $t_n$  is proportional to h. The truncation error is  $\mathcal{O}(h^2)$ , but the cumulative effect of these errors is a total error proportional to  $|h|$ .

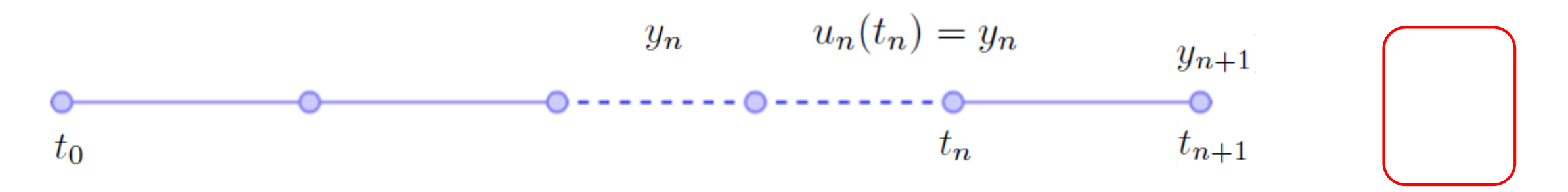

What if at some point  $t_{n+1}$  we discover that  $Y(t_{n+1}) - y_{n+1}$  is too large?

Decreasing h from  $t_n$  to  $t_{n+1}$ ? No! Decreasing h from  $t_{n-1}$  to  $t_{n+1}$ ? No! We should decrease h from  $t_0$  to  $t_{n+1}$ !

The error  $Y(t_{n+1}) - y_{n+1}$  is called the **global error** or total error at  $t_{n+1}$ .

We next define the **local error** by introducing the following initial value problem: **local solution**

Assuming the solution  $y_n$  at  $t_n$  is the exact solution.

local error: 
$$
LE_{n+1} = u_n(t_{n+1}) - y_{n+1}
$$
.  
Relation with  
truncation error?

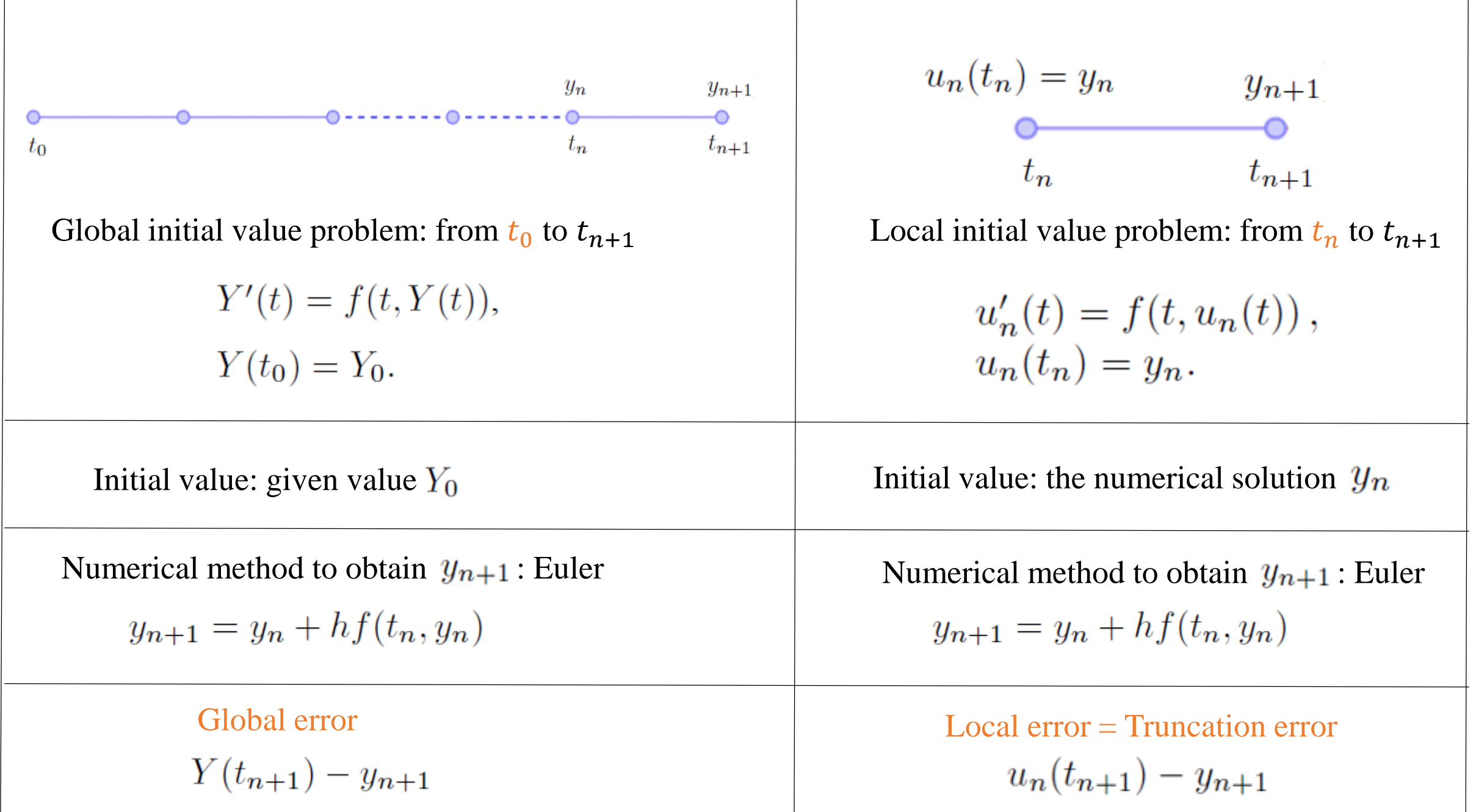

For the initial value problem

$$
Y'(t) = f(t, Y(t)), \t t_0 \le t \le b, \quad (*)
$$
  
 
$$
Y(t_0) = Y_0.
$$

If there exists  $K \geq 0$  such that  $|f(t, y_1) - f(t, y_2)| \leq K |y_1 - y_2|$  (\*\*\* for  $-\infty < y_1, y_2 < \infty$  and  $t_0 \le t \le b$ .

Let  $f(t, y)$  be a continuous function for  $t_0 \le t \le b$  and  $-\infty < y < \infty$ , Theorem and further assume that  $f(t, y)$  satisfies the Lipschitz condition  $(***)$ . Assume that the solution  $Y(t)$  of  $(\ast \ast)$  has a continuous second derivative on  $[t_0, b]$ . Then the solution  $\{y_h(t_n) \mid t_0 \le t_n \le b\}$  obtained by Euler's method satisfies

$$
\max_{t_0 \le t_n \le b} |Y(t_n) - y_h(t_n)| \le e^{(b - t_0)K} |e_0| + \left[ \frac{e^{(b - t_0)K} - 1}{K} \right] \tau(h),
$$

where

$$
\tau(h) = \frac{1}{2}h \|Y''\|_{\infty} = \frac{1}{2}h \max_{t_0 \le t \le b} |Y''(t)|
$$

and  $e_0 = Y_0 - y_h(t_0)$ .

If, in addition, we have  
\n
$$
[Y_0 - y_h(t_0)] \le c_1 h \quad \text{as } h \to 0
$$
\n
$$
\text{for some } c_1 \ge 0 \text{ (e.g., if } Y_0 = y_0 \text{ for all } h, \text{ then } c_1 = 0), \text{ then there is a constant}
$$
\n
$$
B \ge 0 \text{ for which}
$$
\n
$$
\max_{t_0 \le t_n \le b} [Y(t_n) - y_h(t_n)] \le B h
$$
\nFinally, 
$$
\text{Final error } e_n
$$

In general, if we have  $|Y(t_n) - y_h(t_n)| \le ch^p$ ,  $t_0 \le t_n \le b$ for some constant  $p \ge 0$ , then we say that the numerical method is convergent with order  $p$ .

#### Proof:

Let  $e_n = Y(t_n) - y(t_n)$ ,  $n \ge 0$ . Let  $N \equiv N(h)$  be the integer for which  $t_N \leq b$ ,  $t_{N+1} > b$ .

Define

$$
\tau_n = \frac{1}{2} hY''(\xi_n), \qquad 0 \le n \le N(h) - 1,
$$

then 
$$
\max_{0 \le n \le N-1} |\tau_n| \le \tau(h) = \frac{1}{2} h \|Y''\|_{\infty}
$$
  
From 
$$
\underbrace{Y(t_{n+1}) - y_{n+1}}_{\text{V}} = \underbrace{Y(t_n) - y_n}_{\text{V}} + h[f(t_n, Y(t_n)) - f(t_n, y_n)] + \frac{1}{2} \underbrace{h^2 Y''(\xi_n)}_{\text{V}}.
$$
  
We obtain 
$$
e_{n+1} = e_n + h [f(t_n, Y_n) - f(t_n, y_n)] + h\tau_n.
$$

Taking bounds using  $|f(t, y_1) - f(t, y_2)| \le K |y_1 - y_2|$ , we obtain

$$
|e_{n+1}| \le |e_n| + hK|Y_n - y_n| + h|\tau_n|,
$$
  

$$
|e_{n+1}| \le (1 + hK) |e_n| + h\tau(h), \qquad 0 \le n \le N(h) - 1.
$$

Apply this recursively to obtain

$$
|e_n| \le (1 + hK)^n |e_0| + [1 + (1 + hK) + \cdots + (1 + hK)^{n-1}] h\tau(h).
$$

Using the formula for the sum of a finite geometric series,

$$
1 + r + r^{2} + \dots + r^{n-1} = \frac{r^{n} - 1}{r - 1}, \qquad r \neq 1,
$$
  
we obtain  

$$
|e_{n}| \leq (1 + hK)^{n} |e_{0}| + \left[ \frac{(1 + hK)^{n} - 1}{K} \right] \tau(h).
$$

24

For any real  $t$ emma

**Lemma** For any real *t*,  
\n
$$
1 + t \le e^t,
$$
\nand for any  $t \ge -1$ , any  $m \ge 0$ ,  
\n
$$
0 \le (1 + t)^m \le e^{mt}.
$$

**Proof.** Using Taylor's theorem yields

$$
e^t = 1 + t + \frac{1}{2}t^2 e^{\xi}
$$
 with  $\xi$  between 0 and t.

Using this lemma, we have

$$
(1 + hK)^n \le e^{nhK} = e^{(t_n - t_0)K} \le e^{(b - t_0)K}
$$

Substitute back to the formula, we obtain

$$
\max_{t_0 \le t_n \le b} |Y(t_n) - y_h(t_n)| \le e^{(b-t_0)K} |e_0| + \left[ \frac{e^{(b-t_0)K} - 1}{K} \right] \tau(h)
$$

$$
\max_{t_0 \le t_n \le b} |Y(t_n) - y_h(t_n)| \le e^{(b-t_0)K} |e_0| + \left[ \frac{e^{(b-t_0)K} - 1}{K} \right] \tau(h)
$$

If, in addition,  $|Y_0 - y_h(t_0)| \le c_1 h$ , there is a constant

$$
B = c_1 e^{(b-t_0)K} + \frac{1}{2} \left[ \frac{e^{(b-t_0)K} - 1}{K} \right] \|Y''\|_{\infty}
$$

Such that

$$
\max_{t_0\leq t_n\leq b}|Y(t_n)-y_h(t_n)|\leq Bh.
$$

#### The procedure of the proof

- 1. Subtract the "Taylor expansion of the exact solution  $Y(t_{n+1})$  at  $t_n$ " with the "numerical scheme of  $y_{n+1}$ ".
- 2. Apply the Lipschitz condition to obtain the inequality between  $|e_{n+1}|$  and  $|e_n|$ .
- 3. Apply the inequality recursively from  $n$  to 0.
- 4. Use some summation formulas to simplify the expression.
- 5. Use the Lemma to allow having  $t_n t_0 = nh$ .

#### **1.5 Numerical Stability**

Define a numerical solution  $\{z_n\}$ 

$$
z_{n+1} = z_n + h f(t_n, z_n),
$$
  $n = 0, 1, ..., N(h) - 1$ 

with  $z_0 = y_0 + \epsilon$ . We now compare the two numerical solutions  $\{z_n\}$  and  $\{y_n\}$  as  $h \to 0$ .

Let  $e_n = z_n - y_n$ ,  $n \ge 0$ . Then  $e_0 = \epsilon$ , and subtracting  $y_{n+1} = y_n + h f(t_n, y_n)$ 

we obtain 
$$
e_{n+1} = e_n + h [f(t_n, z_n) - f(t_n, y_n)].
$$
Lipschitz  
Taking bounds using 
$$
|f(t, y_1) - f(t, y_2)| \le K |y_1 - y_2|
$$
, we have  

$$
|e_{n+1}| \le |e_n| + hK |z_n - y_n|
$$
 or 
$$
|e_{n+1}| \le (1 + hK) |e_n|
$$

Apply this recursively to obtain

$$
|e_n| \le (1 + hK)^n |e_0|
$$

For any real t, Lemma  $1+t\leq e^t$ , and for any  $t \ge -1$ , any  $m \ge 0$ ,  $0 \le (1+t)^m \le e^{mt}$ .

Using this lemma, we obtain

$$
(1 + hK)^n \le e^{nhK} = e^{(t_n - t_0)K} \le e^{(b - t_0)K},
$$

substitute to  $|e_n| \leq (1 + hK)^n |e_0|$ , and note that  $e_0 = \epsilon$ , the following holds

$$
\max_{0 \le n \le N(h)} |z_n - y_n| \le e^{(b - t_0)K} |\epsilon|.
$$

Consequently, there is a constant  $\hat{c} \ge 0$ , independent of h, such that

$$
\max_{0 \le n \le N(h)} |z_n - y_n| \le \widehat{c} |\epsilon|.
$$

Euler's method is a stable numerical method for the initial value problem if  $hK \ge -1$ .

- $\max_{t_0\leq t_n\leq b}|Y(t_n)-y_h(t_n)|\leq Bh.$ • The forward Euler's method is a first-order method.  $\left| \int_0^1$ when the step size  $h$  is smaller, the method is more accurate.
- A very small h decreases the efficiency of the numerical method.
- The forward Euler's method may not be stable when  $h$  is large.

## **Example**

$$
Y' = \lambda Y, \quad t > 0,
$$
  

$$
Y(0) = 1.
$$

 $\lambda < 0$  or  $\lambda$  is complex and with  $\text{Real}(\lambda) < 0$ . The true solution of the problem is

$$
Y(t) = e^{\lambda t},
$$

which decays exponentially in t since the parameter  $\lambda$  has a negative real part.

We would like the numerical solution satisfies

$$
y_h(t_n) \to 0
$$
 as  $t_n \to \infty$ 

The Euler method on the model problem

$$
y_{n+1} = y_n + h\lambda y_n = (1 + h\lambda)y_n, \quad n \ge 0, \ y_0 = 1.
$$

By an inductive argument, it is not difficult to find

$$
y_n = (1 + h\lambda)^n, \quad n \ge 0.
$$

Note that for a fixed node point  $t_n = n h \equiv \overline{t}$ , as  $n \to \infty$ , we obtain

$$
y_n = \left(1 + \frac{\lambda \overline{t}}{n}\right)^n \to e^{\lambda \overline{t}}
$$

We can see that  $y_n \to 0$  as  $n \to \infty$  if and only if  $|1 + h\lambda| < 1$  or  $\left| \begin{array}{cc} -2 < h\lambda < 0 \end{array} \right|$ *Region of absolute stability*

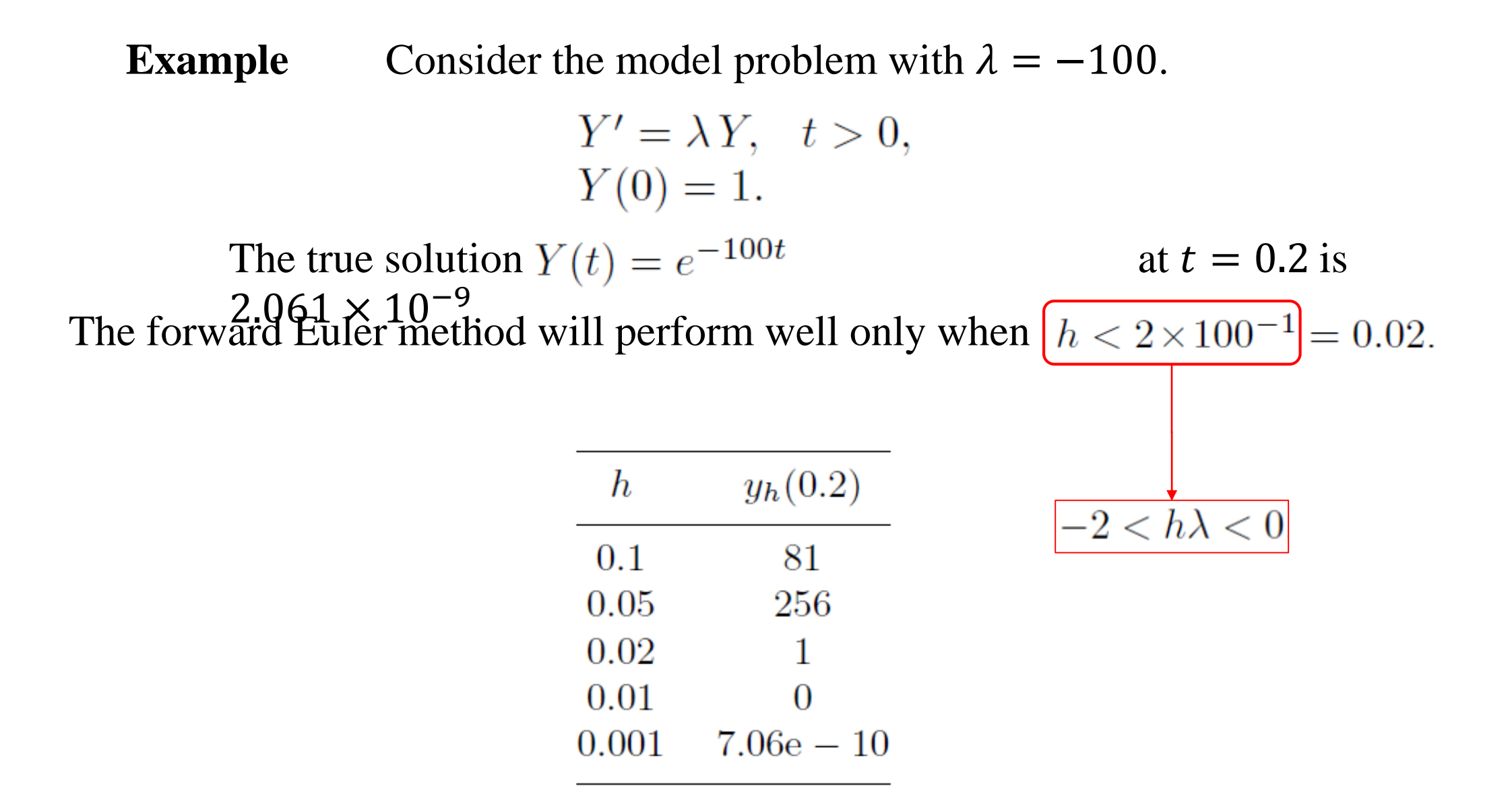

### **The Backward Euler Method**

Absolutely stable*:* a numerical method is stable for any step size ℎ.

i.e., 
$$
y_h(t_n) \to 0
$$
 as  $t_n \to \infty$  for  $\begin{cases} Y' = \lambda Y, & t > 0, \\ Y(0) = 1. \end{cases}$ 

The backward Euler method has this property.

Forward difference approximation

The forward Euler's method

$$
Y'(t) \approx \frac{1}{h} \left[ Y(t+h) - Y(t) \right] \quad \longrightarrow
$$

$$
\begin{cases} y_{n+1} = y_n + h f(\underbrace{t_n, y_n}) \\ y_0 = Y_0. \end{cases}
$$

Backward difference approximation The backward Euler method  $Y'(t) \approx \frac{1}{h} [Y(t) - Y(t-h)] \implies \begin{cases} y_{n+1} = y_n + h f(\underbrace{(t_{n+1}, y_{n+1})}, \\ y_0 = Y_0. \end{cases}$ 

Like the Euler method, the backward Euler method is of first-order accuracy.

The backward Euler's method for the model problem is absolutely stable:

$$
\begin{cases}\nY' = \lambda Y, & t > 0, \\
Y(0) = 1.\n\end{cases}
$$

Applying the backward Euler's method,

$$
y_{n+1} = y_n + h\lambda y_{n+1},
$$
  

$$
y_{n+1} = (1 - h\lambda)^{-1}y_n, \quad n \ge 0.
$$

Using this together with  $y_0 = 1$ , we obtain

$$
y_n = (1 - h\lambda)^{-n}.
$$
 0.05

For any stepsize  $h > 0$ , we have  $|1 - h\lambda| > 1$  and so  $y_n \to 0$  as  $n \to \infty$ .

The forward Euler method

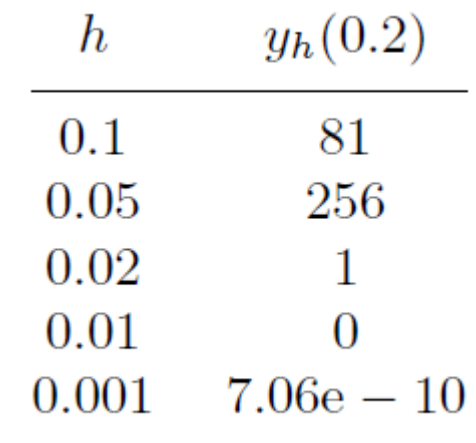

The backward Euler method

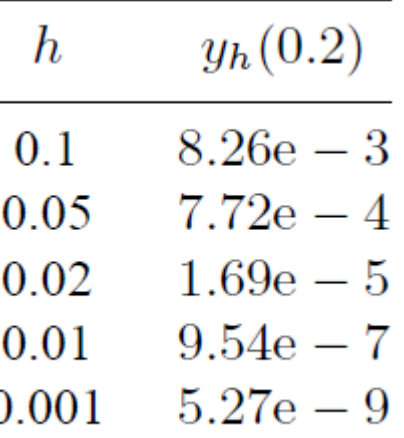

The backward Euler's method is an implicit method:  $y_{n+1}$  must be found by solving a root finding problem (usually, by solving a nonlinear algebraic equation).

$$
y_{n+1} = y_n + h f(t_{n+1}, y_{n+1})
$$

Lipschitz continuity assumption on  $f(t, y)$  $h$  is small enough  $\begin{array}{c} \uparrow \\ h \end{array}$  The equation has a unique solution

Given an initial guess  $y_{n+1}^{(0)} \approx y_{n+1}$ , define  $y_{n+1}^{(1)}, y_{n+1}^{(2)}$ , etc., by

$$
y_{n+1}^{(j+1)} = y_n + h f(t_{n+1}, y_{n+1}^{(j)}), \qquad j = 0, 1, 2, \dots.
$$

Will  $y_{n+1}^{(j)}$  converge to  $y_{n+1}$ ?

By subtraction,  $y_{n+1} - y_{n+1}^{(J+1)} = h [f(t_{n+1}, y_{n+1}) - f(t_{n+1}, y_{n+1}^{(J)})],$  Mean value theorem & h is small

If 
$$
\left| h \cdot \frac{\partial f(t_{n+1}, y_{n+1})}{\partial y} \right| < 1
$$
 the errors will converge to zero 
$$
y_{n+1}^{(0)} \to y_{n+1}
$$

The usual choice of the initial guess is based on the forward Euler method.

 $\overline{y}_{n+1} = y_n + h f(t_n, y_n),$ The Predictor Formula:  $y_{n+1} = y_n + h f(t_{n+1}, \overline{y}_{n+1}).$ 

 $y_{n+1} = y_n + h f(t_{n+1}, y_n + h f(t_n, y_n))$ Or in combined form:

- The scheme predicts the root of the implicit method.
- The scheme is usually sufficient to do the iteration once.
- The scheme is still of first-order accuracy.
- The scheme is no longer absolutely stable. i.e., try
# Matlab program for Backward Euler's Method

$$
y_{n+1}^{(1)} = y_n + h f(t_n, y_n)
$$
  

$$
y_{n+1}^{(k+1)} = y_n + h f(t_{n+1}, y_{n+1}^{(k)})
$$

function  $[t,y]$  = euler\_back(t0,y0,t\_end,h,fcn,tol) % Initialize  $n = fix((t \text{ end-t0)}/h) + 1;$  $t =$  linspace(t0,t0+(n-1)\*h,n)';  $y = zeros(n, 1)$ ;  $y(1) = y0;$  $i = 2$ ; % advancing while  $i \leq n$  $i = i + 1$ ; end …

```
% forward Euler estimate
yt1 = y(i-1)+h*fewal(fcn,t(i-1),y(i-1));
```

```
% one-point iteration
count = 0; diff = 1;
while diff > tol & count < 10
    yt2 = y(i-1) + h*fewal(fcn,t(i),yt1);diff = abs(yt2-yt1);yt1 = yt2;count = count + 1;
```
#### **End**

```
if count >= 10disp('Not converging after 10 steps at t =')
     fprintf('%5.2f\n', t(i))
end
y(i) = yt2;
```
# **The Trapezoidal Method**

Drawback of both the forward Euler method and the backward Euler method: only first-order accuracy

Has a higher convergence order

The Trapezoidal Method

 $\mathbf{r}$ 

Has the stability property for any step size h

To derive the Trapezoidal Method, we start from the trapezoidal rule for numerical integration

 $\lvert a \leq \xi \leq b.$ 

$$
\int_{a}^{b} g(s) ds = \frac{1}{2} (b - a) [g(a) + g(b)] - \frac{1}{12} (b - a)^{3} g''(\frac{1}{\xi})
$$

We integrate the differential equation  $Y'(t) = f(t, Y(t))$  from  $t_n$  to  $t_{n+1}$ :

$$
Y(t_{n+1}) = Y(t_n) + \int_{t_n}^{t_{n+1}} f(s, Y(s)) ds.
$$

Use the trapezoidal rule to approximate the integral:

$$
Y(t_{n+1}) = Y(t_n) + \frac{1}{2}h\left[f(t_n, Y(t_n)) + f(t_{n+1}, Y(t_{n+1}))\right]
$$

$$
-\frac{1}{2}h^3Y^{(3)}\left(\frac{\epsilon_n}{\epsilon_n}\right)
$$
For  
equating both sides,  

$$
\begin{cases} y_{n+1} = y_n + \frac{1}{2}h\left[f(t_n, y_n) + f(t_{n+1}, y_{n+1})\right], \quad n \ge 0, \\ y_0 = Y_0. \end{cases}
$$

The trapezoidal method is an *implicit* method

$$
y_{n+1}^{(j+1)} = y_n + \frac{h}{2} [f(t_n, y_n) + f(t_{n+1}, y_{n+1}^{(j)})], \quad j = 0, 1, 2, \dots
$$

If 
$$
\left\{\begin{array}{c}\left|\frac{h}{2} \cdot \frac{\partial f(t_{n+1}, y_{n+1})}{\partial y}\right| < 1\\y_{n+1}^{(0)} \to y_{n+1}\end{array}\right\}
$$
 the iteration will converge

The usual choice of the initial guess is based on the forward Euler method.

$$
y_{n+1}^{(0)} = y_n + h f(t_n, y_n),
$$

and if we accept  $y_{n+1}^{(1)}$  as the value of  $y_{n+1}$ , then the resulting new scheme is called Heun's method  $y_{n+1} = y_n + \frac{h}{2} [f(t_n, y_n) + f(t_{n+1}, y_n + h f(t_n, y_n))]$ 

- The Heun method is of second-order accuracy.
- The Heun method it is no longer absolutely stable. i.e., try

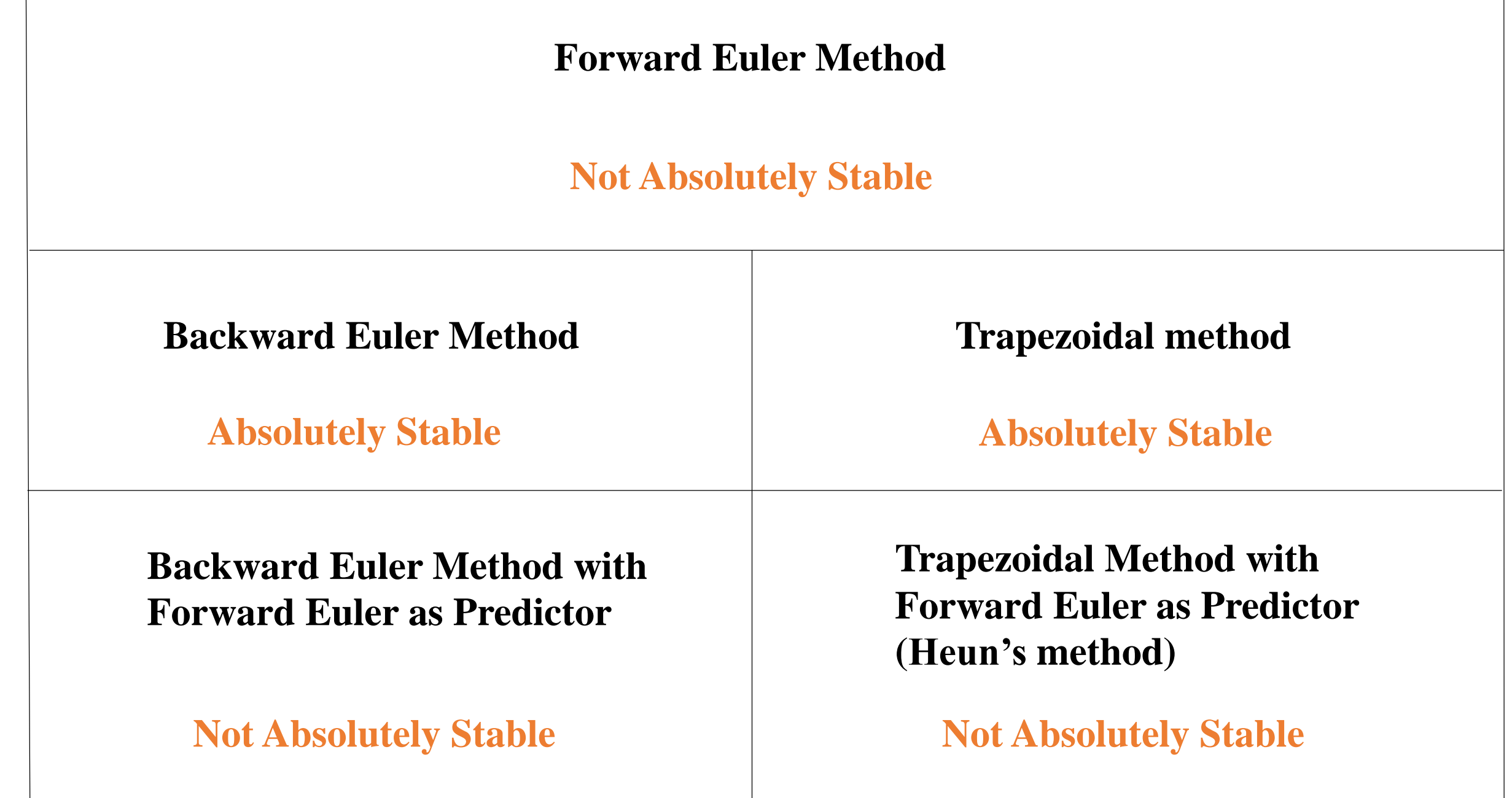

### Matlab program for Trapezoidal Method

```
function [t,y] = trapezoidal (t0,y0,t_end,h,fcn,tol)
% Initialize
n = fix((t end-t0)/h)+1;t = linspace(t0,t0+(n-1)*h,n)';
y = zeros(n, 1);
y(1) = y0;i = 2;
% advancing
while i \leq ni = i + 1;
end
      …
```

```
% forward Euler estimate
yt1 = y(i-1)+h*feval(fcn,t(i-1),y(i-1));
% one-point iteration
```

```
count = 0; diff = 1;
while diff > tol & count < 10
    yt2 = y(i-1) + h*(feval(fcn,t(i-1),y(i-1))+diff = abs(yt2-yt1);yt1 = yt2;
     count = count + 1;feval(fcn,t(i),yt1))/2;
```

```
End
```

```
if count >= 10disp('Not converging after 10 steps at t =')
     fprintf('%5.2f\n\{n', t(i)\}end
y(i) = yt2;
```
**Example** Consider the problem  $Y'(t) = \lambda Y(t) + (1 - \lambda)\cos(t) - (1 + \lambda)\sin(t), \quad Y(0) = 1,$ whose true solution is  $Y(t) = \sin(t) + \cos(t)$ .

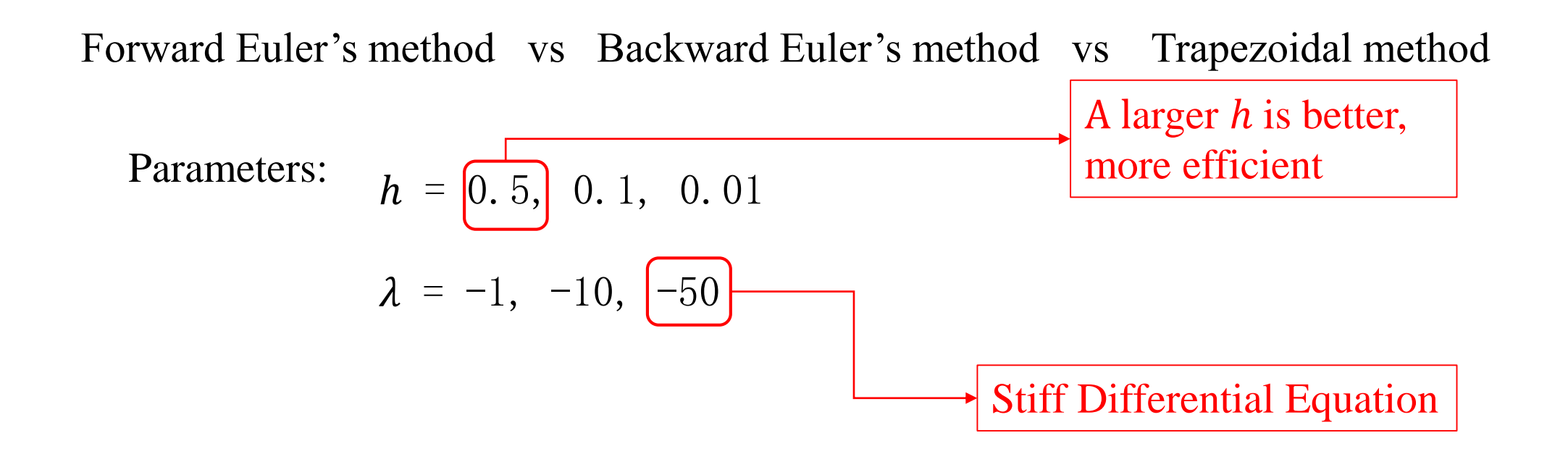

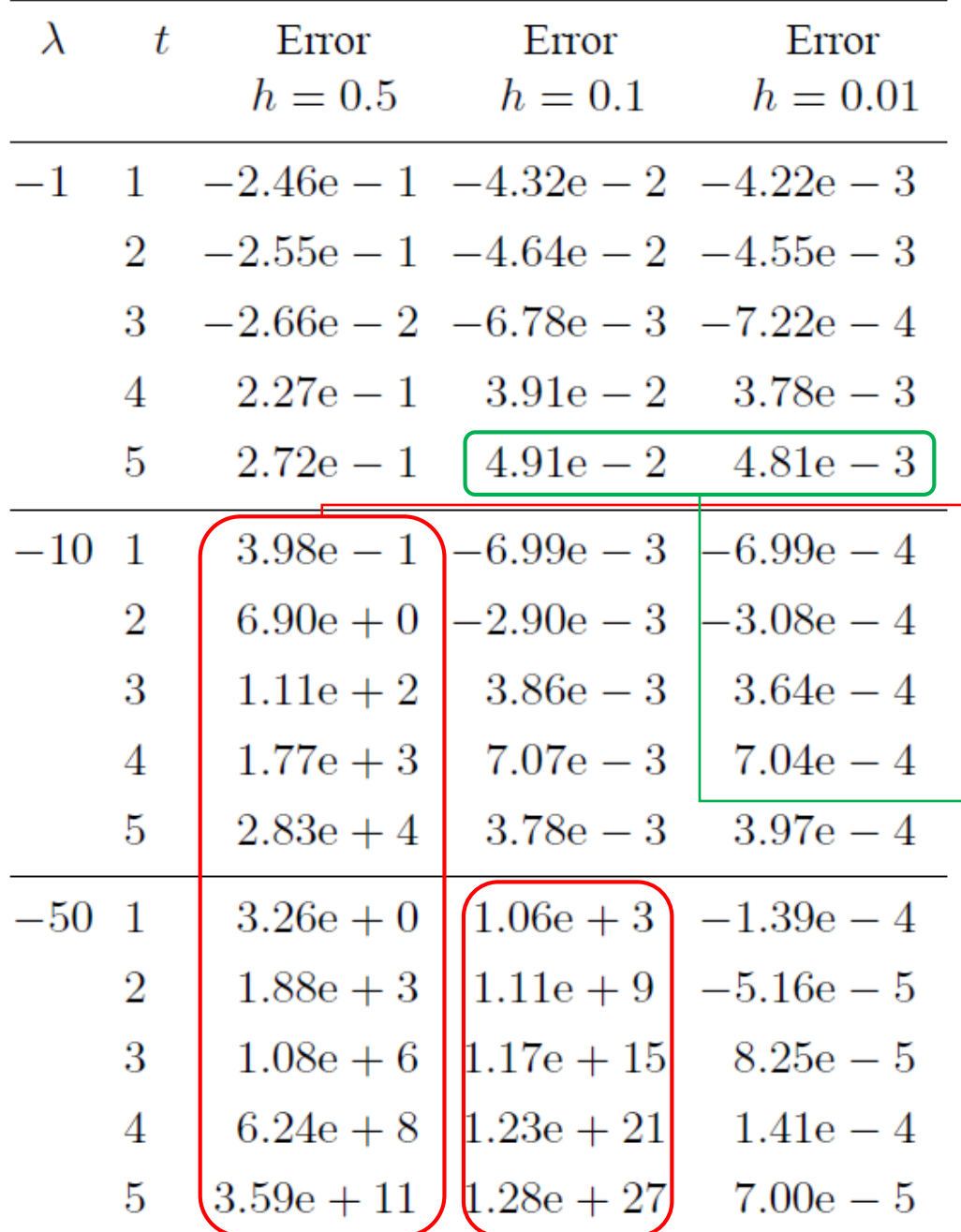

### **Forward Euler's method**

- The actual global error depends strongly on  $\lambda$
- Unstable and rapid growth happen when  $|\lambda| h$  is outside the stability region  $|1 + h\lambda| < 1$ 
	- The forward Euler scheme is of first-order accuracy

Backward Euler's method  $h = 0.5$ 

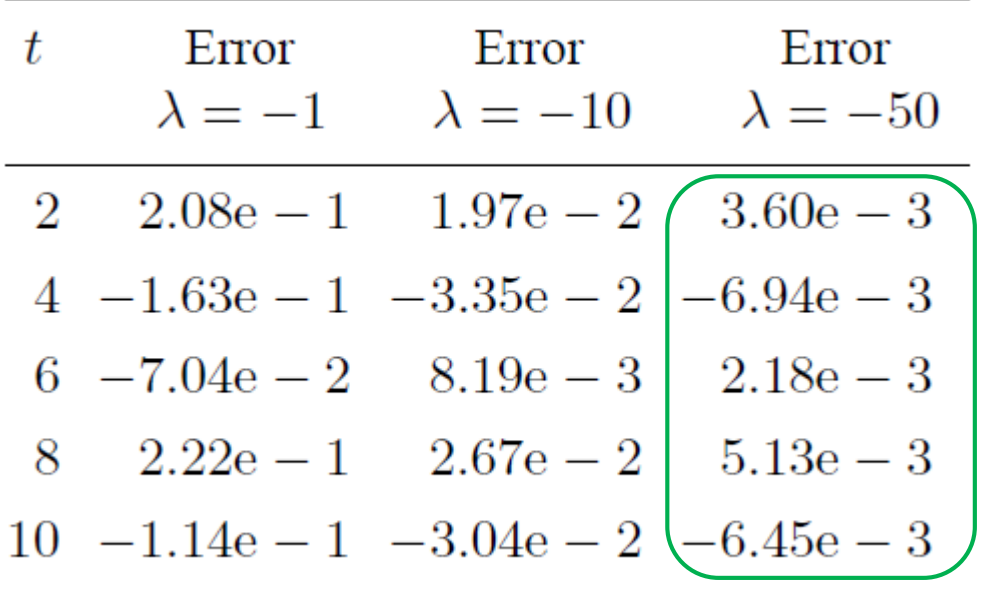

The backward Euler method and the trapezoidal method are therefore more desirable!

No stability problems!

Trapezoidal method 
$$
h = 0.5
$$

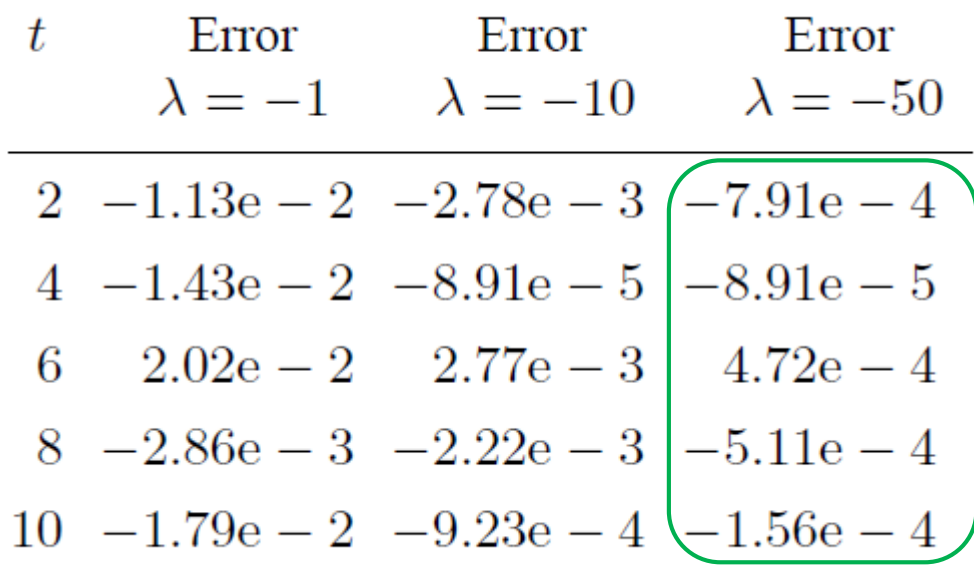

# **Higher Order Methods: Taylor and Runger–Kutta Methods**

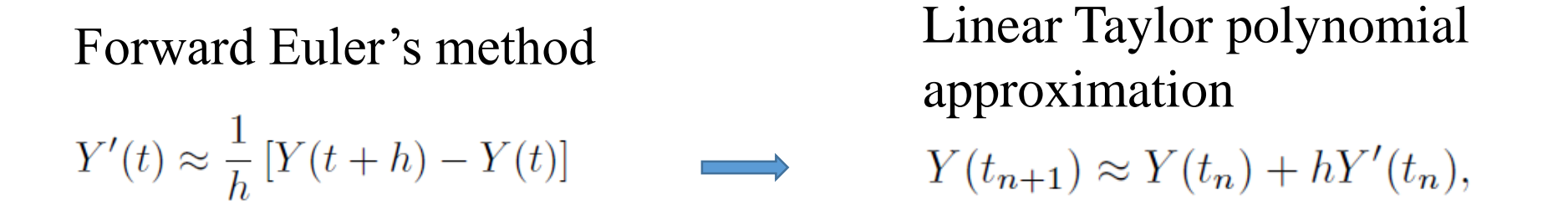

How about using higher-order Taylor approximations to improve the accuracy (or speed)?

- Need higher-order derivatives
- Usually tedious and time-consuming

Taylor methods Runge–Kutta methods

- Use compositions of the right-side function to approximate the derivative
- Among the most popular methods in solving IVP

**Example** For the problem

$$
Y'(t) = -Y(t) + 2\cos(t), \qquad Y(0) = 1,
$$

whose true solution is  $Y(t) = \sin(t) + \cos(t)$ .

We use the quadratic Taylor approximation

$$
Y(t_{n+1}) \approx Y(t_n) + h\left(Y'(t_n)\right) + \frac{1}{2}h^2\left(Y''(t_n)\right)
$$

Its truncation error is

 $\overline{Y}$ 

$$
T_{n+1}(Y) = \frac{1}{6}h^3 Y'''(\xi_n), \qquad \text{some } t_n \le \xi_n \le t_{n+1}.
$$

$$
T'(t) = -Y'(t) - 2\sin(t) = Y(t) - 2\cos(t) - 2\sin(t).
$$

**Differentiat**  $Y'(t) = -Y(t) + 2\cos(t)$ 

Substitute into the Taylor expansion, we have

$$
Y(t_{n+1}) \approx Y(t_n) + h[-Y(t_n) + 2\cos(t_n)] + \frac{1}{2}h^2[Y(t_n) - 2\cos(t_n) - 2\sin(t_n)].
$$

By forcing equality,  $y_{n+1} = y_n + h[-y_n + 2\cos(t_n)]$ 

$$
+\frac{1}{2}h^2[y_n-2\cos(t_n)-2\sin(t_n)], \quad n \ge 0 \quad \text{with } y_0 = 1.
$$

Results of the second-order Taylor method

| $\boldsymbol{h}$ | t    | $y_h(t)$       | Error         | Euler Error          |
|------------------|------|----------------|---------------|----------------------|
| 0.1              | 2.0  | 0.492225829    | $9.25e - 4$   | $-4.64e - 2$         |
|                  | 4.0  | $-1.411659477$ | $1.21e - 3$   | $3.91e - 2$          |
|                  | 6.0  | 0.682420081    | $-1.67e-3$    | $1.39e - 2$          |
|                  | 8.0  | 0.843648978    | $2.09e-4$     | $-5.07e - 2$         |
|                  | 10.0 | $-1.384588757$ | $1.50e - 3$   | $2.83e - 2$          |
| 0.05             | 2.0  | 0.492919943    |               | $2.31e-4$ $-2.30e-2$ |
|                  | 4.0  | $-1.410737402$ | $2.91e-4$     | $1.92e - 2$          |
|                  | 6.0  | 0.681162413    | $-4.08e-4$    | $6.97e - 3$          |
|                  | 8.0  | 0.843801368    | $5.68e - 5$   | $-2.50e-2$           |
|                  |      | $-1.383454154$ | $3.62e-$<br>4 | 1.39e<br>$-2$        |

In general, for the initial value problem

$$
Y'(t) = f(t, Y(t)), \t t_0 \le t \le b, \t Y(t_0) = Y_0
$$

Taylor method selects a Taylor approximation of order p

$$
Y(t_{n+1}) \approx Y(t_n) + hY'(t_n) + \dots + \frac{h^p}{p!}Y^{(p)}(t_n),
$$

With the truncation error  $T_{n+1}(Y) = \frac{h^{p+1}}{(p+1)!} Y^{(p+1)}(\xi_n), \quad t_n \le \xi_n \le t_{n+1}.$ 

Find  $Y''(t), \ldots, Y^{(p)}(t)$  by differentiating the differential equation successively, obtaining formulas that implicitly involve only  $t_n$  and  $Y(t_n)$ .

$$
Y''(t) = f_t + f_y f,
$$
 See next page for  
\n
$$
Y^{(3)}(t) = f_{tt} + 2 f_{ty} f + f_{yy} f^2 + f_y (f_t + f_y f),
$$
 See next page for  
\nthe derivation

where

$$
f_t = \frac{\partial f}{\partial t}, \quad f_y = \frac{\partial f}{\partial y}, \quad f_{ty} = \frac{\partial^2 f}{\partial t \partial y}, \quad \Box
$$

For higher derivatives, too complicate!!!

$$
Y''(t) = (Y'(t))' = (f(t,y))' = f_t + f_y y_t = f_t + f_y f
$$
  
\n
$$
Y'''(t) = (Y''(t))'
$$
  
\n
$$
= (f_t + f_y f)'
$$
  
\n
$$
= (f_t(t,y))' + (f_y(t,y)f(t,y))'
$$
  
\n
$$
= f_{tt} + f_{ty} y_t + (f_y)' f + f_y f'
$$
  
\n
$$
= f_{tt} + f_{ty} f + (f_{yt} + f_{yy} y_t) f + f_y (f_t + f_y y_t)
$$
  
\n
$$
= f_{tt} + f_{ty} f + (f_{yt} + f_{yy} f) f + f_y (f_t + f_y f)
$$

- Assume that  $f_{ty} = f_{yt}$ , substitute into the above formula, we can get the derivation on Slide 49 of Charpter 1.
- Note that  $f$ ,  $f_t$ ,  $f_y$  are also functions that depend on  $(t, y)$ , and  $y$  depends on  $t$ , so we need to use chain rule for their derivatives w.r.t  $t$ .
- $Y'''(t)$  is already very complicate, so the Taylor method is not a good choice compared to the Runge-Kutta Method.

Substitute these derivatives into the Taylor approximation and force it to be an equality, we have  $h^2$   $h^2$   $h^p$   $(p)$ 

$$
y_{n+1} = y_n + hy'_n + \frac{1}{2}y''_n + \dots + \frac{1}{p!}y_n^{p}
$$

where 
$$
y'_n = f(t_n, y_n)
$$
,  $y''_n = (f_t + f_y f)(t_n, y_n)$ , etc.

If the solution  $Y(t)$  and the derivative function  $f(t, z)$  are sufficiently differentiable, the method satisfies

$$
\max_{t_0 \le t_n \le b} |Y(t_n) - y_h(t_n)| \le ch^p \cdot \max_{t_0 \le t \le b} |Y^{(p+1)}(t)|.
$$

The Taylor approximation of order  $p$  leads to a convergent numerical method with order of convergence  $p$ .

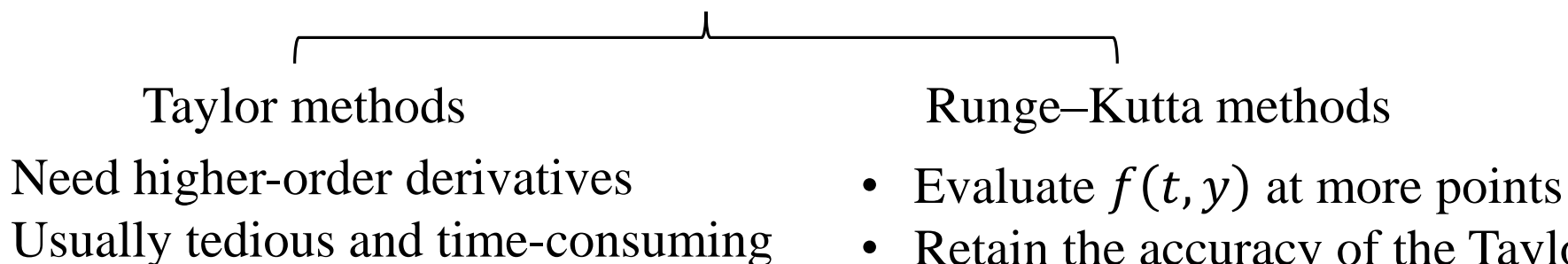

- Retain the accuracy of the Taylor approximation
- Fairly easy to program

#### **Runge–Kutta Methods**

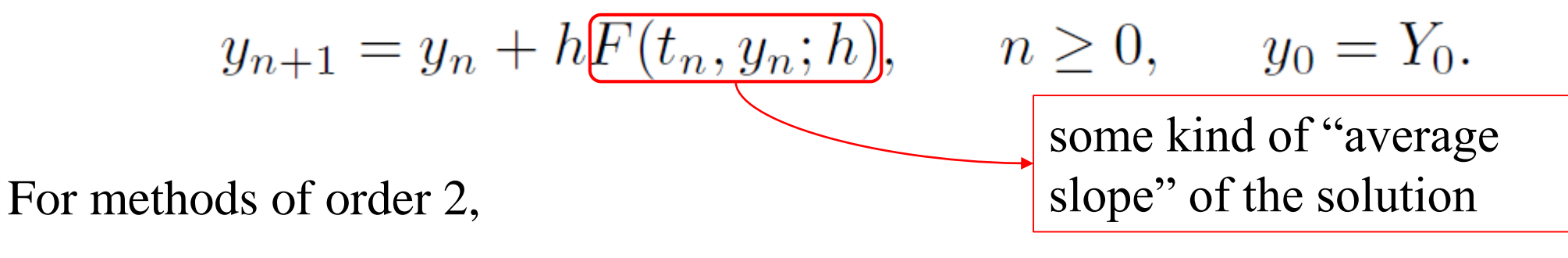

 $F(t, y; h) = b_1 f(t, y) + b_2 f(t + \alpha h, y + \beta h f(t, y))$ 

We determine the constants  $\{\alpha, \beta, b_1, b_2\}$  so that the truncation error will satisfy

$$
T_{n+1}(Y) \equiv Y(t_{n+1}) - [Y(t_n) + hF(t_n, Y(t_n); h)] = \underbrace{\mathcal{O}(h^3)}_{\text{Truncation error for a 2-or method}}
$$

To find the equations for the constants, we use Taylor expansions to compute the truncation error  $T_{n+1}(Y)$ .

To find the equations for the constants, we use Taylor expansions to compute the truncation error  $T_{n+1}(Y)$ . For the term  $f(t + \alpha h, y + \beta hf(t, y))$ , we first expand with respect to the second argument around y. Note that we need a remainder  $\mathcal{O}(h^2)$ :

$$
f(t+\alpha h,y+\beta hf(t,y))=f(t+\alpha h,y)+f_y(t+\alpha h,y)\beta hf(t,y)+\mathcal{O}(h^2).
$$

We then expand the terms with respect to the t variable to obtain

$$
f(t + \alpha h, y + \beta h f(t, y)) = f + f_t \alpha h + f_y \beta h f + \underbrace{\mathcal{O}(h^2),}
$$
  
A lot of things can be put here

(1) For the term  $Y(t_{n+1})$ 

$$
Y(t+h) = Y + hY' + \frac{h^2}{2} \underbrace{Y''} + \mathcal{O}(h^3) \qquad \qquad Y'(t) = f
$$
  
=  $Y + hf + \frac{h^2}{2} (f_t + f_y f) + \mathcal{O}(h^3).$   $\underbrace{Y''(t) = f_t + f_y f}$ 

(2) For the term  $f(t + \alpha h, y + \beta h f(t, y))$ 

We first expand  $f(t + \alpha h, y + \beta h f(t, y))$  with respect to the second argument around y.

$$
f(t+\alpha h,y+\beta hf(t,y))=f(t+\alpha h,y)+f_y(t+\alpha h,y)\beta hf(t,y)+\mathcal{O}(h^2).
$$

We then expand the terms with respect to the  $t$  variable to obtain

$$
f(t + \alpha h, y + \beta h f(t, y)) = f + f_t \alpha h + f_y \beta h f + \mathcal{O}(h^2),
$$

Then 
$$
T_{n+1}(Y) = Y(t+h) - [Y(t) + h F(t, Y(t); h)]
$$

$$
= Y + hf + \frac{1}{2}h^2(f_t + f_y f)
$$

$$
- [Y + hb_1 f + b_2 h (f + \alpha h f_t + \beta h f_y f)] + \mathcal{O}(h^3)
$$

$$
= h (1 - b_1 - b_2) f + \frac{1}{2}h^2 [(1 - 2 b_2 \alpha) f_t + (1 - 2 b_2 \beta) f_y f] + \mathcal{O}(h^3).
$$

The coefficients must satisfy the system

Underdetermined system

$$
\begin{cases}\n1 - b_1 - b_2 = 0, \\
1 - 2 b_2 \alpha = 0, \\
1 - 2 b_2 \beta = 0.\n\end{cases}
$$

By solving this system, we have

$$
b_2 \neq 0
$$
,  $b_1 = 1 - b_2$ ,  $\alpha = \beta = \frac{1}{2b_2}$ .

Thus there is a family of Runge–Kutta methods of order 2, depending on the choice of  $b_2$ . The three favorite choices are  $b_2 = \frac{1}{2}, \frac{3}{4}$ , and 1.

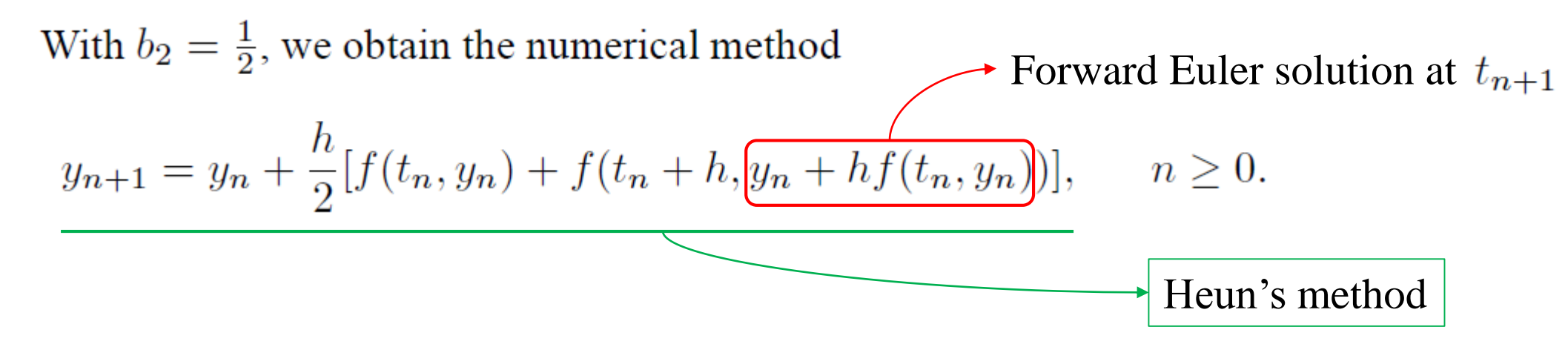

 $F(t_n, y_n; h) = \frac{1}{2}[f(t_n, y_n) + f(t_n + h, y_n + h f(t_n, y_n))]$ 

is an "average" slope of the solution on the interval  $[t_n, t_{n+1}]$ .

Another choice is to use  $b_2 = 1$ , resulting in the numerical method

$$
y_{n+1} = y_n + h f(t_n + \frac{1}{2}h, y_n + \frac{1}{2}h f(t_n, y_n)).
$$

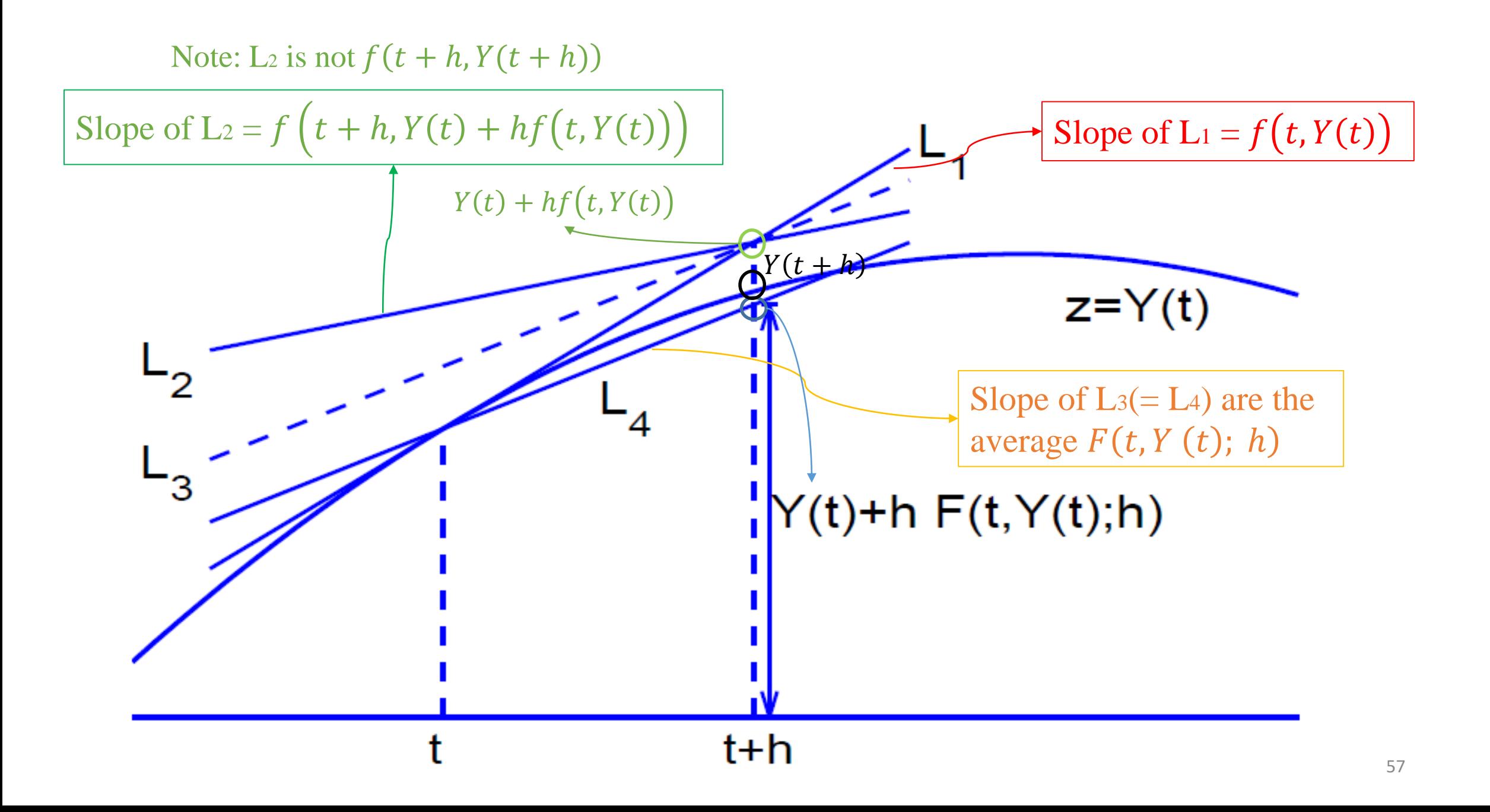

# **Example** For the problem  $Y'(t) = -Y(t) + 2\cos(t), \quad Y(0) = 1,$

whose true solution is  $Y(t) = \sin(t) + \cos(t)$ .

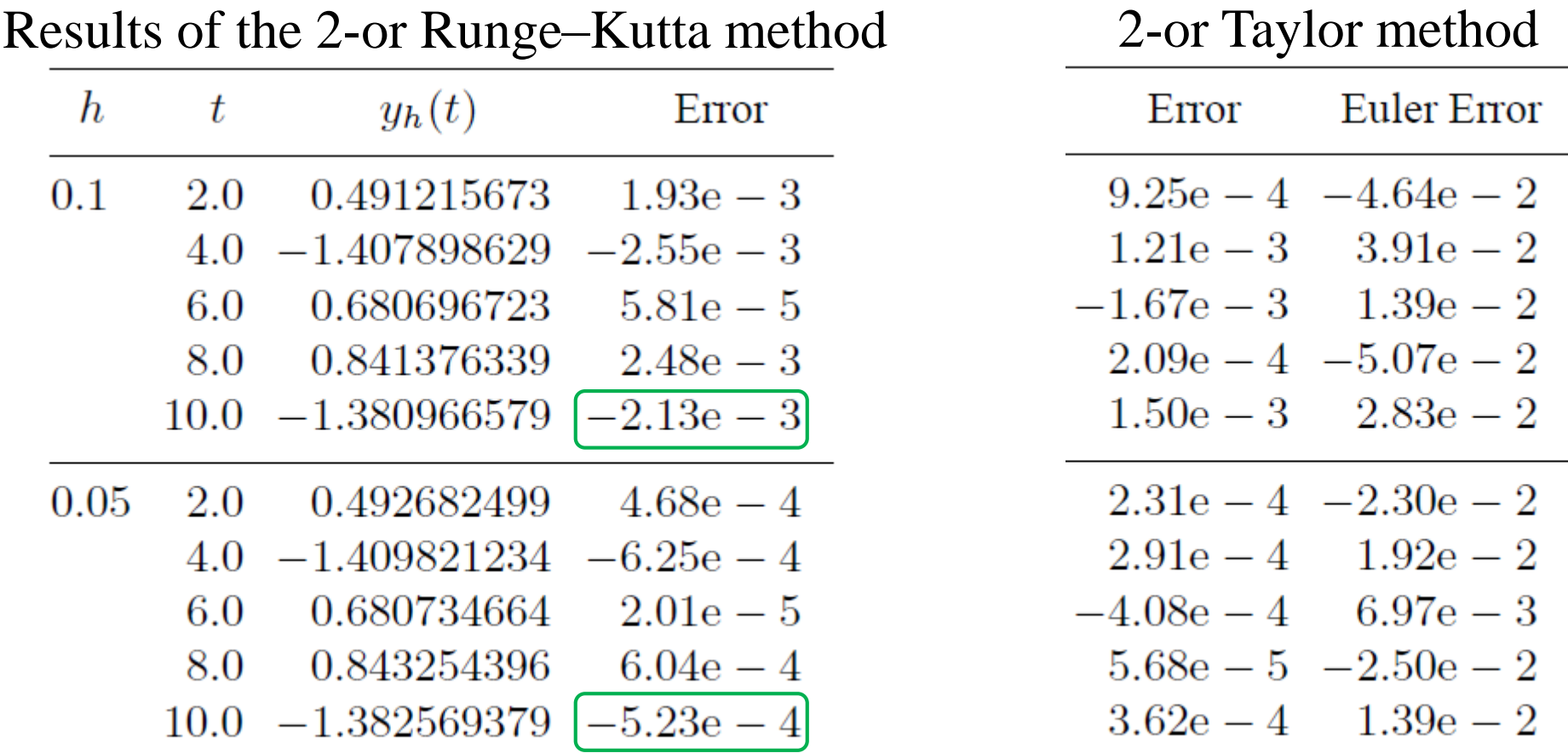

## **A General Framework for Explicit Runge–Kutta Methods**

An explicit Runge–Kutta formula with *s* stages has the following form:

$$
\begin{aligned}\n z_1 &= y_n, \\
 z_2 &= y_n + ha_{2,1}f(t_n, z_1), \\
 z_3 &= y_n + h[a_{3,1}f(t_n, z_1) + a_{3,2}f(t_n + c_2h, z_2)], \\
 &\vdots \\
 z_s &= y_n + h[a_{s,1}f(t_n, z_1) + a_{s,2}f(t_n + c_2h, z_2) + \cdots + a_{s,s-1}f(t_n + c_{s-1}h, z_{s-1})],\n \end{aligned}
$$

$$
y_{n+1} = y_n + h [b_1 f(t_n, z_1) + b_2 f(t_n + c_2 h, z_2)
$$
  
+ ... +  $b_{s-1} f(t_n + c_{s-1} h, z_{s-1}) + b_s f(t_n + c_s h, z_s)].$ 

#### More succinctly

$$
z_i = y_n + h \sum_{j=1}^{i-1} a_{i,j} f(t_n + c_j h, z_j), \qquad i = 1, ..., s,
$$
  

$$
y_{n+1} = y_n + h \sum_{j=1}^{s} b_j f(t_n + c_j h, z_j).
$$

The coefficients are often displayed in a table called a **Butcher tableau**

$$
0 = c_1
$$
  
\n
$$
c_2
$$
\n
$$
\begin{array}{c|ccccc}\n a_{2,1} & a_{3,2} & \cdots & a_{s,s-1} \\
 & \vdots & \vdots & & \ddots \\
 & & a_{s,1} & a_{s,2} & \cdots & a_{s,s-1} \\
 & & & b_1 & b_2 & \cdots & b_{s-1} & b_s\n\end{array}
$$

The coefficients  $\{c_i\}$  and  $\{a_{i,j}\}$ are usually assumed to satisfy the conditions

$$
\sum_{j=1}^{i-1} a_{i,j} = c_i, \qquad i = 2, \dots, s.
$$

# **Example**

# Heun's method  $y_{n+1} = y_n + \frac{h}{2} [f(t_n, y_n) + f(t_n + h, y_n + h f(t_n, y_n))]$

$$
\begin{array}{c|cc}\n0 & 1 \\
1 & 1 \\
\hline\n & 1/2 & 1/2\n\end{array}
$$

#### Fourth-order RK method

$$
z_1 = y_n,
$$
  
\n
$$
z_2 = y_n + \frac{1}{2}h f(t_n, z_1),
$$
  
\n
$$
z_3 = y_n + \frac{1}{2}h f(t_n + \frac{1}{2}h, z_2),
$$
  
\n
$$
z_4 = y_n + h f(t_n + \frac{1}{2}h, z_3),
$$

$$
y_{n+1} = y_n + \frac{1}{6}h \left[ f(t_n, z_1) + 2f(t_n + \frac{1}{2}h, z_2) + 2f(t_n + \frac{1}{2}h, z_3) + f(t_n + h, z_4) \right].
$$

$$
\begin{array}{c|cc}\n0 & 1/2 & \\
1/2 & 0 & 1/2 \\
1 & 0 & 0 & 1 \\
\hline\n & 1/6 & 1/3 & 1/3 & 1/6\n\end{array}
$$

# **Convergence of the Runge-Kutta Method**

We want to examine the convergence of the Runge-Kutta method

$$
y_{n+1} = y_n + hF(t_n, y_n; h), \quad n \ge 0, \quad y_0 = Y_0
$$

We want the truncation error

$$
\tau_n(Y)=\frac{Y(t_{n+1})-Y(t_n)}{h}-F(t_n,Y(t_n),h;f)\quad\to 0
$$

we require that

$$
F(t,Y(t),h;f) \to Y'(t) = f(t,Y(t)) \quad \text{as } h \to 0
$$

Accordingly, define

$$
\delta(h) = \sup_{\substack{t_0 \le t \le b \\ -\infty < y < \infty}} |f(t, y) - F(t, y, h; f)|,
$$
\n
$$
\text{consistency condition}
$$
\n
$$
\left( \text{1} \right) \overbrace{\delta(h) \to 0}^{h} \text{as } h \to 0.
$$

and assume

We also need a Lipschitz condition on F

$$
(2) \quad \Bigl( |F(t,y,h;f)-F(t,z,h;f)|\leq L\,|y-z|\Bigr)
$$

for all  $t_0 \le t \le b$ ,  $-\infty < y$ ,  $z < \infty$ , and all small  $h > 0$ .

**Theorem** Assume that the Runge–Kutta method satisfies the Lipschitz condition. Then, for the initial value problem, the solution  $\{y_n\}$  satisfies

$$
\max_{t_0 \le t_n \le b} |Y(t_n) - y_n| \le e^{(b-t_0)L} |Y_0 - y_0| + \left[\frac{e^{(b-t_0)L} - 1}{L}\right] \tau(h),
$$

where

$$
\tau(h) \equiv \max_{t_0 \leq t_n \leq b} |\tau_n(Y)|.
$$

If the consistency condition is satisfied, then the numerical solution  $\{y_n\}$ converges to  $Y(t)$ .

$$
h\tau_n(Y) = Y(t_{n+1}) - Y(t_n) - hF(t_n, Y(t_n), h; f)
$$

Taylor expansion  
\n
$$
= hY'(t_n) + \frac{h^2}{2}Y''(\xi_n) - hF(t_n, Y(t_n), h; f),
$$
\n
$$
h|\tau_n(Y)| \le h\delta(h) + \frac{h^2}{2} ||Y''||_{\infty},
$$
\n
$$
\tau(h) \le \delta(h) + \frac{1}{2}h ||Y''||_{\infty}.
$$
\nThus  $\tau(h) \to 0$  as  $h \to 0$ 

**Corollary** If the Runge–Kutta method has a truncation error  $T_n(Y) = O(h^{m+1})$ , then the error in the convergence of  $\{y_n\}$  to  $Y(t)$  on  $[t_0, b]$  is  $\mathcal{O}(h^m)$ .

Consider the problem Example

$$
Y' = \frac{1}{1+x^2} - 2Y^2, \qquad Y(0) = 0
$$

with the solution  $Y = x/(1+x^2)$ . The stepsizes are  $h = 0.25$  and  $2h = 0.5$ .

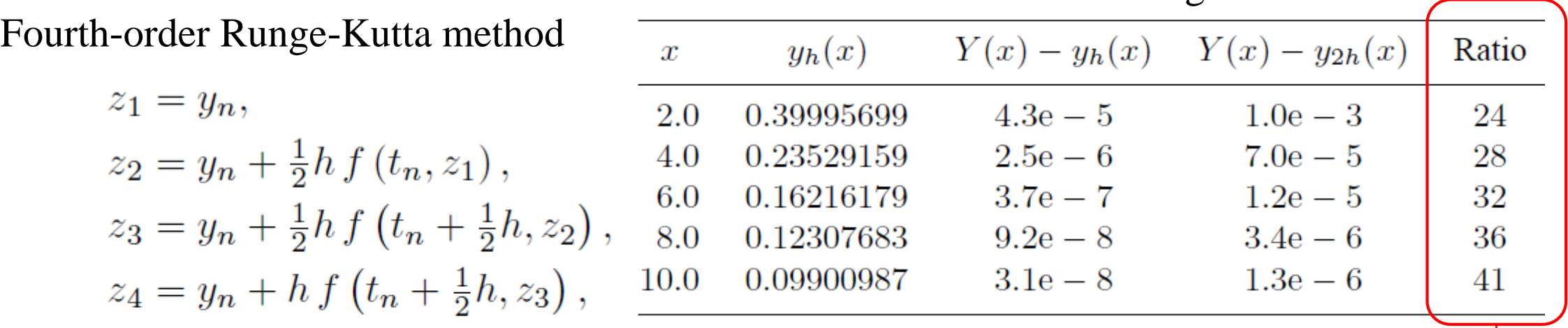

Results of fourth-order Runge-Kutta method

$$
y_{n+1} = y_n + \frac{1}{6}h \left[ f(t_n, z_1) + 2f(t_n + \frac{1}{2}h, z_2) + 2f(t_n + \frac{1}{2}h, z_3) + f(t_n + h, z_4) \right].
$$

Not accurate enough

#### **Runge–Kutta–Fehlberg Methods**

- Currently most popular Runge–Kutta methods (Matlab code ode45.m).
- Simultaneously computes by using two methods of different orders
- The two methods share most of the function evaluations of f at each step from  $t_n$  to  $t_{n+1}$ . Define six intermediate slopes in  $[t_n, t_{n+1}]$  by

$$
v_0 = f(t_n, y_n),
$$
  

$$
v_i = f\left(t_n + \alpha_i h, y_n + h \sum_{j=0}^{i-1} \beta_{ij} v_j\right), \quad i = 1, 2, 3, 4, 5.
$$

Then the fourth- and fifth-order formulas are given by

$$
y_{n+1} = y_n + h \sum_{i=0}^{4} \gamma_i v_i, \qquad \frac{i}{25} \qquad 0 \qquad 1 \qquad 2 \qquad 3 \qquad 4 \qquad 5
$$

$$
\hat{y}_{n+1} = y_n + h \sum_{i=0}^{5} \delta_i v_i. \qquad \qquad \delta_i \qquad \frac{16}{135} \qquad 0 \qquad \frac{6656}{12825} \qquad \frac{28561}{56430} \qquad -\frac{9}{50} \qquad \frac{2}{55}
$$

Example Consider the problem

$$
Y' = \frac{1}{1+x^2} - 2Y^2, \qquad Y(0) = 0
$$

with the solution  $Y = x/(1+x^2)$ . The stepsizes are  $h = 0.25$  and  $2h = 0.5$ .

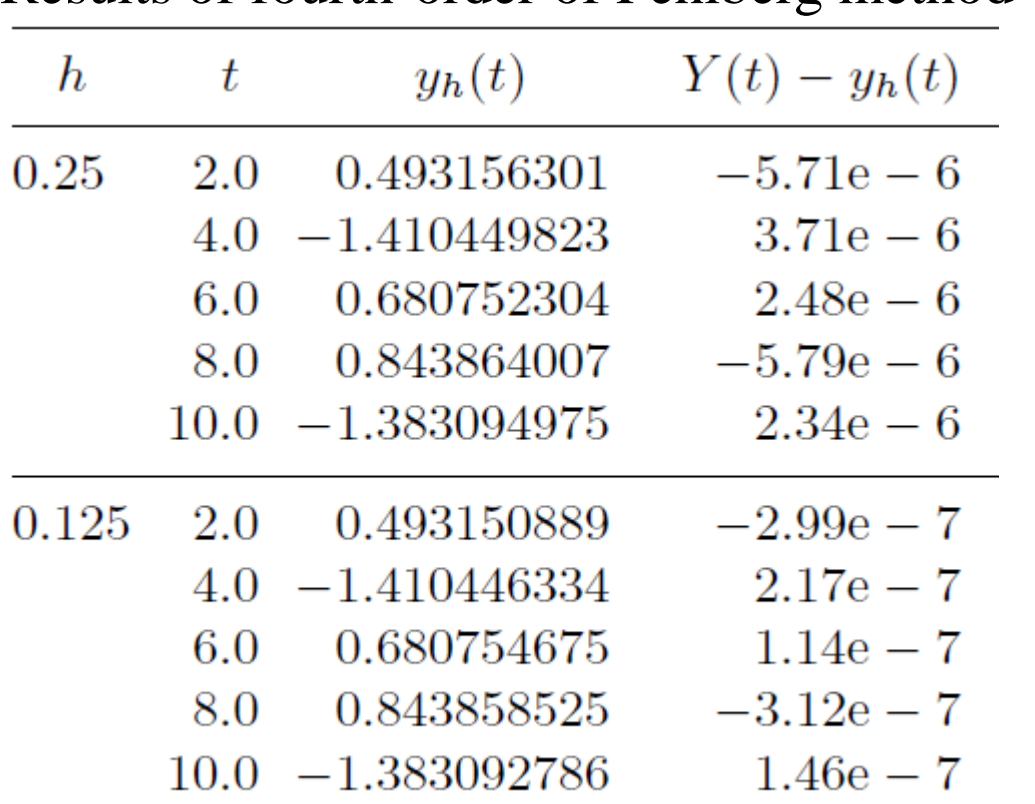

Results of fourth-order of Fehlberg method

#### The s-stage explicit Runge–Kutta method

$$
z_{i} = y_{n} + h \sum_{j=1}^{\lfloor i-1 \rfloor} a_{i,j} f(t_{n} + c_{j}h, z_{j}),
$$
  
\n
$$
y_{n+1} = y_{n} + h \sum_{j=1}^{s} b_{j} f(t_{n} + c_{j}h, z_{j}).
$$
  
\n
$$
y_{n+1} = y_{n} + h \sum_{j=1}^{s} b_{j} f(t_{n} + c_{j}h, z_{j}).
$$
  
\n
$$
y_{n+1} = y_{n} + h \sum_{j=1}^{s} b_{j} f(t_{n} + c_{j}h, z_{j}).
$$
  
\n
$$
y_{n+1} = y_{n} + h \sum_{j=1}^{s} b_{j} f(t_{n} + c_{j}h, z_{j}).
$$
  
\n
$$
y_{n+1} = y_{n} + h \sum_{j=1}^{s} b_{j} f(t_{n} + c_{j}h, z_{j}).
$$

#### The s-stage implicit Runge–Kutta method

$$
z_i = y_n + h \sum_{j=1}^s a_{i,j} f(t_n + c_j h, z_j),
$$
  

$$
y_{n+1} = y_n + h \sum_{j=1}^s b_j f(t_n + c_j h, z_j).
$$

The equations form a simultaneous system of s nonlinear equations for the *s* unknowns  $z_1, \ldots, z_s$ 

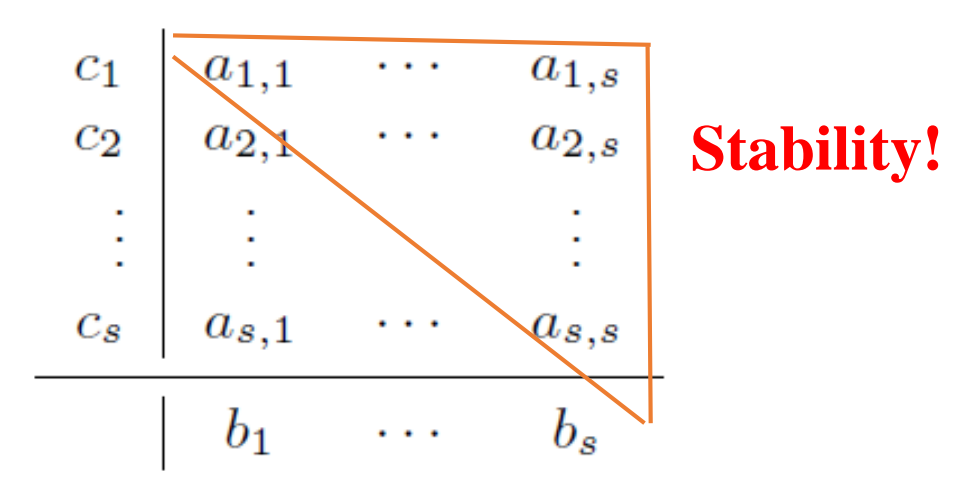

How to derive implicit methods? --- Integral methods

Integrating the equation  $Y'(t) = f(t, Y(t))$  over the interval  $[t_n, t]$ ,

$$
\int_{t_n}^t Y'(r) dr = \int_{t_n}^t f(r, Y(r)) dr,
$$
  
 
$$
Y(t) = Y(t_n) + \int_{t_n}^t f(r, Y(r)) dr.
$$

• replacing  $Y(t_n)$  with  $y_n$ Approximate the equation  $\frac{1}{\epsilon}$  replacing the integrand with a polynomial interpolant of it

Let  $p(r)$  be the unique polynomial of degree  $\lt s$  that interpolates  $f(r, Y(r))$  at the node points  $\{t_{n,i} \equiv t_n + \tau_i h : i = 1, ..., s\}$  on  $[t_n, t_{n+1}]$ ;  $0 \le \tau_1 < \cdots < \tau_s \le 1$ .

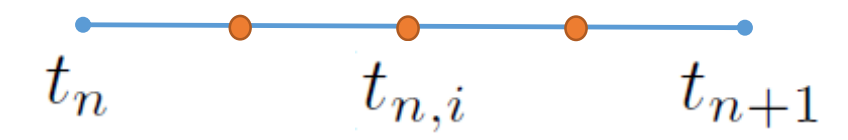

The integral equation is then approximated by

$$
Y(t) \approx y_n + \int_{t_n}^t p(r) dr \quad \text{where} \quad \begin{cases} p(r) = \sum_{j=1}^s f(t_{n,j}, Y(t_{n,j})) l_j(r). \\ l_i(x) = \prod_{j \neq i} \left( \frac{x - x_j}{x_i - x_j} \right), \quad i = 0, 1, ..., n. \end{cases}
$$

Forcing equality in the expression and let  $\{y_{n,j}\}\$  denote the approximate values to be determined by solving the nonlinear system

$$
y_{n,i} = y_n + \sum_{j=1}^s f(t_{n,j}, y_{n,j}) \int_{t_n}^{t_{n,i}} l_j(r) dr, \qquad i = 1, \dots, s.
$$

If  $\tau_s = 1$ , then we define  $y_{n+1} = y_{n,s}$ . Otherwise, we define

$$
y_{n+1} = y_n + \sum_{j=1}^s f(t_{n,j}, y_{n,j}) \int_{t_n}^{t_{n+1}} l_j(r) dr
$$

## **Two-point Collocation Methods (implicit RK)**

Let  $0 \leq \tau_1 < \tau_2 \leq 1$ , and recall that  $t_{n,1} = t_n + h\tau_1$  and  $t_{n,2} = t_n + h\tau_2$ . Then the interpolation polynomial is

$$
p(r) = \frac{1}{h(r_2 - \tau_1)} [(t_{n+1} - r) f(t_{n,1}, Y(t_{n,1})) + (r - t_n) f(t_{n,2}, Y(t_{n,2}))].
$$
  
\n
$$
y_{n,i} = y_n + \sum_{j=1}^s f(t_{n,j}, y_{n,j}) \underbrace{\left(\int_{t_n}^{t_{n,i}} l_j(r) dr\right)}_{\tau_2} \underbrace{\left(z_i = y_n + \underbrace{h \sum_{j=1}^s [a_{i,j}]} f(t_n + c_j h, z_j)\right)}_{\text{Implicit RK formula}}
$$
  
\n
$$
\tau_1 \underbrace{\left(\tau_2^2 - [\tau_2 - \tau_1]^2\right) / (2 [\tau_2 - \tau_1])}_{\tau_2^2 / (2 [\tau_2 - \tau_1])} \underbrace{\left(\tau_2 - \tau_1^2 / (2 [\tau_2 - \tau_1])\right)}_{\text{[[T2 - T1]}^2 - \tau_1^2) / (2 [\tau_2 - \tau_1])}
$$

Implicit RK method

\n
$$
\begin{array}{ll}\n\tau_1 & \left( \tau_2^2 - \left[ \tau_2 - \tau_1 \right]^2 \right) / \left( 2 \left[ \tau_2 - \tau_1 \right] \right) & \left( -\tau_1^2 / \left( 2 \left[ \tau_2 - \tau_1 \right] \right) \\
\hline\n\tau_2 & \left( \frac{\tau_2^2 - \left[ \tau_2 - \tau_1 \right]^2}{\tau_2^2 / \left( 2 \left[ \tau_2 - \tau_1 \right] \right)} & \left( \left[ \tau_2 - \tau_1 \right]^2 - \tau_1^2 \right) / \left( 2 \left[ \tau_2 - \tau_1 \right] \right)} \\
\hline\n\tau_3 & \left( \frac{\tau_2^2 - \left[ 1 - \tau_2 \right]^2}{\left( 2 \left[ \tau_2 - \tau_1 \right] \right)} & \left( \left[ 1 - \tau_1 \right]^2 - \tau_1^2 \right) / \left( 2 \left[ \tau_2 - \tau_1 \right] \right)}\n\end{array}
$$

when  $\tau_1 = 0$  and  $\tau_2 = 1$ 

$$
y_{n,1} = y_n,
$$
  

$$
y_{n,2} = y_n + \frac{1}{2}h \left[ f(t_n, y_{n,1}) + f(t_{n+1}, y_{n,2}) \right].
$$

Substituting from the first equation into the second equation and using  $y_{n+1} = y_{n,2}$ , we have

$$
y_{n+1} = y_n + \frac{1}{2}h \left[ f(t_n, y_n) + f(t_{n+1}, y_{n+1}) \right],
$$

which is simply the trapezoidal method.
Another choice is to use  $\tau_1 = \frac{1}{2} - \frac{1}{6}\sqrt{3}$ ,  $\tau_2 = \frac{1}{2} + \frac{1}{6}\sqrt{3}$ .

The Butcher tableau is

$$
\begin{array}{c|c|c}\n(3-\sqrt{3})/6 & 1/4 & (3-2\sqrt{3})/12 \\
(3+\sqrt{3})/6 & (3+2\sqrt{3})/12 & 1/4 \\
\hline & 1/2 & 1/2\n\end{array}
$$

The associated nonlinear system is

$$
y_{n,i} = y_n + \sum_{j=1}^{2} a_{i,j} f(t_n + \tau_j h, y_{n,j}), \quad i = 1, 2,
$$
  
**Two stage Gauss method**  

$$
y_{n+1} = y_n + \frac{h}{2} [f(t_{n+1}, y_{n,1}) + f(t_{n+1}, y_{n,2})].
$$

- Truncation error for this method has size  $\mathcal{O}(h^5)$ .
- The convergence is  $\mathcal{O}(h^4)$